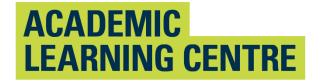

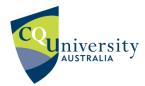

## An Abridged Guide to the

# American Psychological Association Referencing Style (7th ed.)

## School of Access Education

Updated T1 2021

The CQUniversity Abridged Guide to the APA Referencing Style (author-date) is based on:

American Psychological Association. (2020). *Publication manual of the American Psychological Association* (7th ed.). https://doi.org/10.1037/0000165-000

This document can be found on CQUniversity's referencing webpage at <u>http://www.cqu.edu.au/referencing</u> (*American Psychological Association Abridged Referencing Guide Term 1, 2021*).

Other information about academic writing is available via the Academic Learning Centre's Moodle site.

Maintained by School of Access Education Edition T1 2021 Published by CQUniversity Australia COMMONWEALTH OF AUSTRALIA

WARNING

This material has been reproduced and communicated to you by or on behalf of CQUniversity pursuant to Part VB of the Copyright Act 1968 (the Act).

The material in this communication may be subject to copyright under the Act.

Any further reproduction or communication of this material by you may be the subject of copyright protection under the Act.

Do not remove this notice.

CQUniversity CRICOS Codes: 00219C - Qld; 01315F - NSW; 01624D - Vic.

## **Table of Contents**

| How to Use This Guide                                              | 1             |
|--------------------------------------------------------------------|---------------|
| What Is the Purpose of This Booklet?                               | 1             |
| What Is Referencing?                                               | 1             |
| Why Do I Need to Reference?                                        | 1             |
| What Should I Reference?                                           | 2             |
| Five Key Steps to Referencing                                      | 2             |
| Section 1: What Does Referencing Look Like?                        |               |
| Section 2: How Do I Use Citations In-Text?                         | 5             |
| How to Paraphrase                                                  | 6             |
| How to Summarise                                                   |               |
| How to Use Direct Quotations                                       |               |
| How to Introduce Quotations and Paraphrased Sentences              | 14            |
| How to Use Tables, Figures or Images                               | 15            |
| Section 3: How to Create a Reference List                          |               |
| Steps for Creating a Reference List                                |               |
| Steps for Adding Publication Details to the Reference List         |               |
| Section 4: What is Academic Integrity?                             |               |
| How Will They Know I Have Plagiarised?                             |               |
| Steps for Avoiding Plagiarism                                      |               |
| Section 5: How to Create In-Text Citations and Reference List Iter | ms31          |
| Books (Hard copy)                                                  |               |
| Ebooks                                                             |               |
| Journals and Magazines                                             | 40            |
| Hard Copy Newspaper Articles                                       |               |
| Online News Articles                                               |               |
| Reports                                                            |               |
| Conference Papers                                                  |               |
| Dissertation or Master's Thesis                                    |               |
| Webpage or Standalone Document on the Web                          | 50            |
| Government Documents Found Online                                  | 52            |
| Legal Documents                                                    |               |
| University-Provided Electronic and Multimedia Study Materials      |               |
| An Abridged Guide to the APA Referencing Style                     | Edition T1, 2 |

| Specialised Sources                                                        | . 63 |
|----------------------------------------------------------------------------|------|
| Appendices                                                                 | .78  |
| Appendix A: What Do the Terms and Abbreviations Used in This Guide Mean? . | . 78 |
| Appendix B: Symbols and Their Use                                          | . 80 |
| Appendix C: Acronyms and Their Use                                         | . 82 |
| Appendix D: Initialisms and Their Use                                      | . 83 |
| Appendix E: Abbreviations and Their Use                                    | . 86 |
| Appendix F: Latin Words and Their Use as Abbreviations                     | . 90 |
| Appendix G: Referencing a Journal Article With or Without a DOI            | . 91 |
| Appendix H: Check Your Reference List                                      | . 92 |
| Appendix I: Quick Guide for Citing Multiple Authors                        | . 93 |
| Appendix J: Quick Guide for Referencing Multiple Authors                   | . 94 |
| Appendix K: Citing and Referencing Figures and Tables                      | . 95 |
| Index                                                                      | .97  |

## How to Use This Guide

This guide provides an introduction to the intricacies of referencing using the CQUniversity's abridged version of the APA 7th Edition referencing conventions. Section 1 provides a brief overview of referencing Section 2 and 3 offers detailed explanations of terms and concepts that are vital for the development of your knowledge, so you can become proficient at APA style referencing. There are subtle variations in the APA style of referencing, and it is important for you to use the CQUniversity APA Guide's style.

Once you are familiar with some of the concepts and key words, you will find it much easier to use Section 5 of this guide, which contains examples of in-text citations and reference list items. Referencing requires attention to detail, so you will need to refer to these examples and explanations a number of times as you develop your skills.

Use these strategies to finding information quickly.

- 1. Use the contents page to locate particular concepts of referencing or source examples.
- 2. Use the index to find specific source examples.
- 3. Apply Ctrl + F and type into the search box to find information quickly.

## What Is the Purpose of This Booklet?

When writing a university assignment, there are certain referencing rules you need to follow. Please note that there are other referencing styles (e.g., Harvard, Turabian, Vancouver and the Australian Guide to Legal Citation), so check your Unit Profile to confirm that the unit requires APA referencing. This booklet will explain what referencing is and show you how to reference using the CQUniversity APA referencing style.

## What Is Referencing?

There are different types of university assignments (e.g., essays, oral presentations, reports, reflections, blogs, PowerPoint presentations, case studies). When you write an assignment, you will be expected to include the details of any resources that you have used in your assignment. These are called "in-text citations". A citation is located at the place where you have used someone else's words or ideas. In addition, a list of all the resources you have cited in-text is located at the end of the assignment; the list is called "references". These processes are collectively known as "referencing".

## Why Do I Need to Reference?

Writing an assignment will often involve locating information from a range of different source types (e.g., webpages, journal articles, books, course readings). Each time you "borrow" ideas, data, information or illustrations from other sources to use in your assignment, you will need to cite and reference the source.

Referencing will help you to

- demonstrate your knowledge of a topic and provide evidence of scholarly research,
- give credit to the author or creator of the original source of an image, idea or piece of information, and
- avoid plagiarism and its associated penalties.

## What Should I Reference?

You must cite and reference any source you use when writing an assignment even if you have just borrowed an idea or image, rather than copying exact words. This includes any of the following.

- **Hard copy:** Paper based sources, e.g., books, journal articles, newspapers, magazines, pamphlets and newsletters.
- **Electronic sources:** Online sources, e.g., webpages, videos, blogs, film clips, audio files, Moodle notes and readings.
- **Other sources:** Examples include interview transcripts and doctoral dissertations.
- Visuals: Examples include images, figures and tables.

## Five Key Steps to Referencing

#### While researching and drafting

Step 1. Select quality sources to support your ideas e.g., book, journal, webpage

Step 2. Record the relevant source details: author, date, title, publisher, URL etc.

#### In your assignment

- **Step 3.** Use the notes you have made from the various sources to create sentences and paragraphs to provide evidence or examples to support your ideas.
- **Step 4.** Ensure that the author's surname and date of publication are included in-text when quoting or paraphrasing. This is called a citation. Make sure that the details are correct and that you follow the APA style guidelines. Page numbers are required for quoting.

At the end of the assignment

**Step 5.** Create a reference list, and each item must have a corresponding item as an in-text citation.

| Referencing in the assignment                                                                                                    | Example                                                                                                    |
|----------------------------------------------------------------------------------------------------|----------------------------------------------------------------------------------------------------|
| Referencing in the assignment<br>In this example of a paragraph, so you<br>can see what referencing looks like in<br>the body of the assignment.<br>Notice the inclusion of the author's<br>name and date in most sentences.<br>These are known as citations. They let<br>the reader know the details about the<br>source of the information.<br>These citations acknowledge all ideas<br>or words that belong to another<br>person even if it is not a direct quote.<br>These citations are integrated into the<br>sentences, so the paragraph flows and | <b>Example</b><br>Retired Australians have been included as a campaign target for Volunteer Tourists for a number of reasons. The evolution of this group makes them attractive as they have commenced planning their retirements and are trying to do the most with their lives after their retirement, including travel. Research by Gibson (2002) on later life and retirement in the United States revealed that many of the participants experienced a feeling of more freedom to do what they want to do during retirement and later life. This is also evident in a report published by The Association of Superannuation Funds of Australia (ASFA, 2014) that states leisure activities form part of the standard budget for retirees in their 70s, and it contributes to an "important part of what many retirees want to do in retirement" (p. 9). This point is further supported by Upe (2013) who states that Australia has 5.5 million baby boomers, and many are able to travel as they |
| is easy to read.<br>Note. Author surnames can be located<br>either inside the brackets or used as<br>part of the sentence. See section on<br>styles of in-text citation for an<br>explanation.                                                                                                    | are now retired. In addition, Solomon et al. (2013) explain that baby boomers are also much more active<br>and physically fit than the preceding generation. These authors point out that baby boomers who are<br>facing retirement are experiencing a shift in their retirement approach from achievement orientation to<br>quality of life. In Australia the 55 plus age group makes up 24% of the population and they have 56% of<br>the country's net wealth (Upe, 2013). They prefer to enjoy their retirement by spending their money rather<br>than leaving it as an inheritance for their children (Solomon et al., 2013). It is evident that the over 55s<br>have many traits that make them suitable candidates as Volunteer Tourists including their freedom, funds<br>and a longing for education and new experiences.                                                                                                    |

## Section 1: What Does Referencing Look Like?

| You will need to include a list of all the sources<br>you have cited in your assignment.ReferencesThe reference list is placed at the end of the<br>assignment on a separate page.Association of Superannuation Funds of Australia. (2014). Spendi<br>New ASFA retirement standard. <a 044"="" 10.1080="" doi.org="" href="https://www.superannuati&lt;/a&gt;Each item in this list will have a correlating&lt;br/&gt;item in the assignment body or appendices.ArticleDocuments/269/ASFA-RetirementStandardOlder-StEach reference in your list will need to be set&lt;br/&gt;out using APA style.Gibson, H. (2002). Busy travellers: Leisure-travel patterns and me&lt;br/&gt;Leisure Journal, 44(2), 11–20. &lt;a href=" https:="">https://doi.org/10.1080/044</a> Solomon, M., Previte, J., & Russell-Bennett, R. (2013). Consume<br>being (3rd ed.). Prentice Hall Australia.Upe, R. (2013, February 16). Baby-booming travel. The Age. <a href="https://boomers-lead-travel-boom-20130215-2eijj.html">https://boomers-lead-travel-boom-20130215-2eijj.html</a> | ion.asn.au/<br>Sep2014.pdf.aspx?Embed=Y<br>eanings in later life. <i>World</i><br>419057.2002.9674266<br>er behaviour: Buying, having, |
|----------------------------------------------------------------------------------------------------|----------------------------------------------------------------------------------------------------|

## Section 2: How Do I Use Citations In-Text?

Here are four key techniques you can use when you want to include other authors' ideas, words, images and data in your assignment. Have a look at the following pages for more detail on each of these techniques.

| Paraphrasing                                                                                                    | Summarising                                                                                                    | Direct quotations                                                                                                    | Tables and figures                                                                                                    |
|----------------------------------------------------------------------------------------------------|----------------------------------------------------------------------------------------------------|----------------------------------------------------------------------------------------------------|----------------------------------------------------------------------------------------------------|
| Convey the author's idea/words<br>indirectly.<br>Using this option, you must use<br>some of your own words AND<br>change the sentence structure. A<br>citation must be included. | Briefly sum up another author's<br>work e.g., a whole chapter or<br>project.                                                                             | Quoting an author's words exactly<br>as they were written, using a short<br>or long quotation. A citation must<br>be included, e.g., author, year, and<br>page number.                                               | When using another author's<br>figures, tables or data to support<br>your own, you may copy and paste<br>images, tables, charts and figures,<br>but you must include your own title<br>and a caption to cite the source. See<br>Appendix K.                                                                                                    |
| <b>Example 1</b><br>Jones (2016) found that significant<br>reductions in infection rates (15%)<br>could be achieved when nursing<br>staff were reminded about hand<br>hygiene.   | <b>Example 2</b><br>A study by Jones (2009) found that<br>attention to hand hygiene by<br>nursing staff played a significant<br>role in infection rates. | <b>Example 3</b><br>A short quotation:<br>Reminders to nursing staff to pay<br>extra attention to recommended<br>hand hygiene procedures resulted<br>"in a 15% reduction in infection<br>rates" (Jones, 2016, p. 3). | Figure 1         CQUniversity Research Officers         Collecting Water Samples.         Samples         Samples         Note. From CQUni Pitching in to Help with         Capricorn Coast Water Supply Study, by         QUniversity, 2017 (https://www.cqu.edu         .au/cquninews/ stories/engagement-category         /2017/cquni-pitching-in-to-help-with-         capricorn-coast-water-supply-study). |

## How to Paraphrase

Instead of quoting another author's words exactly, you may paraphrase them. To paraphrase, you must change some of the words AND change the sentence structure. When you use an author's ideas, but express them in different words, you are paraphrasing. A paraphrased item is not enclosed in quotation marks because it is not a word-for-word quotation. However, it is important that the sentence structure and the vocabulary are not too similar to the original text and that you acknowledge the source of the original document with an in-text citation. Failing to do so will result in plagiarism.

Many lecturers would prefer you to paraphrase or summarise an author's words rather than use a direct quotation. This is because paraphrasing requires original thought and shows that you understand the ideas and can integrate them into your work.

| Steps for paraphrasing                                                                                                    | Examples                                                                                                    |
|----------------------------------------------------------------------------------------------------|----------------------------------------------------------------------------------------------------|
| <ol> <li>Read the sentence that you want to paraphrase a number of<br/>times to get the meaning of the text. Once you understand it,<br/>write it in your own words.</li> <li>Highlight any specialised technical words or specific terms.<br/>These must be included in your paraphrase, as without these<br/>words, the meaning of the paraphrase will change completely.</li> <li>Underline any keywords that can be changed.</li> <li>Find other words and phrases that have similar meanings that<br/>can be used to replace the keywords in the text. Use a<br/>thesaurus or dictionary to help if need be.</li> <li>Rewrite the ideas and reorganise the structure or order.</li> <li>Add a lead-in phrase where the author's family name<br/>becomes part of the sentence to use an author prominent<br/>citation and the year the article was published in parentheses.</li> <li>Choose author prominent or information prominent style (see<br/>next page for explanation).</li> </ol> | <ul> <li>Original text</li> <li>"Improved attention to hand hygiene reduced the rate of patient infections by 15% in a twelve-month period."</li> <li>Paraphrase, author prominent</li> <li>Jones (2016) found that in the course of a year, a significant reduction in patient infection rates was achieved as the result of an enhanced focus on the hand hygiene procedures of nursing staff.</li> <li>Paraphrase, information prominent</li> <li>In the course of a year, a significant reduction in patient infection rates was achieved focus on the hand hygiene procedures of an enhanced focus on the patient infection rates of a year, a significant reduction in patient infection rates was achieved as the result of an enhanced focus on the hand hygiene procedures of a year, a significant reduction in patient infection rates was achieved as the result of an enhanced focus on the hand hygiene procedures of nursing staff (Jones, 2016).</li> </ul> |

| Rules for paraphrasing                                                                                          | Examples                                                                        |
|----------------------------------------------------------------------------------------------------|---------------------------------------------------------------------------------|
| • Ensure the paraphrased information supports the claim made                                                    | Final version of student's work                                                 |
| by you as the writer.                                                                                           | Nurses play an important role in the reduction of infection rates in hospitals. |
| • Ensure the paraphrase is written differently from the original                                                | Jones (2016) found that in the course of a year, a significant reduction in     |
| source.                                                                                                    | patient infection rates was achieved as the result of an enhanced focus on the  |
| • Page numbers are not required for paraphrasing. However, for very long and complex work, a page number may be | hand hygiene procedures of nursing staff.                                       |
| helpful for the reader to locate relevant information.                                                          | Reference                                                                       |
| • Provide a corresponding reference in the reference list at the                                                | Jones, A. (2016). An investigation of infection rates in Australian hospitals.  |
| end of the assignment to accompany each citation.                                                               | Journal of Australian Nursing, 12(2), 34–45.                                    |

## Styles of Citation In-Text: Author Prominent and Information Prominent

Where you place a citation depends on the emphasis you wish to apply and can be important to the argument you present.

#### **Author Prominent**

When you want to emphasise the author, then you use the author's name as part of your sentence. The citation and the paraphrase would start something like this: Sherwood (2012) concludes that . . .

#### Information prominent

When you want to emphasise the information from an author, then your citation becomes information prominent. The citation will appear at the end of a sentence. The citation and the paraphrase will look something like this: . . . as evidenced from a recent Australian study (Jones, 2012).

## How to Summarise

Instead of quoting or paraphrasing an author's words, work or ideas, you may decide to summarise them. A summary includes a condensed form of the information, keeping the main point of the text but omitting detailed examples. The original idea or meaning must be maintained. Technical words remain. Summarising is useful when you use the idea expressed in the source but not the specific language. Other advantages of summarising include expressing the key point of a source in fewer words and demonstrating your understanding of the source more effectively.

| Steps for summarising                                                                                                    | Examples                                                                                                    |
|----------------------------------------------------------------------------------------------------|----------------------------------------------------------------------------------------------------|
| <ol> <li>Read the text several times and check the meaning of unfamiliar words.</li> <li>Underline technical words as they should not be changed.</li> <li>Reread the text and make notes of the main points, leaving out examples and evidence.</li> <li>Consider the main points as a whole and your purpose for using the information</li> <li>Think of words or phrases which have similar meaning to those in the original text.</li> <li>Develop an outline using short sentences written in your words. Rearrange these sentences to suit your purpose.</li> <li>Remind your reader that you are summarising the work of someone else by citing their name in the summary (citation).</li> </ol> | Developing learning modules for adult learners requires the designer or<br>educator to consider a range of appropriate strategies to match the<br>students' preferences for learning. Duverge (2016) outlines several of<br>these preferences. Firstly, educators should appreciate that adult learners<br>would prefer to learn independently or explore the topic; therefore, tasks<br>should be designed accordingly. Furthermore, adults like to know that the<br>skills and knowledge they are expected to develop will be useful to their<br>life or career. |
| <ul> <li>Using more than one source for a paraphrase</li> <li>Here is an example showing ideas from several sources combined into one summary.</li> <li>Notice that a semi-colon has been used to separate each source in the citation, and the sources are ordered in alphabetical order.</li> </ul>                                                                                                    | A key study by Lee (2016) found that many new university students<br>experience considerable anxiety when learning how to cope with the<br>academic literacy demands of assignment writing, and this finding is<br>well-supported in the literature (Brown, 2012; Green et al., 2009;<br>Redding & Shipton, 2011).                                                                                                    |

| Rules for Summarising                                                                                                    | Examples                                                                                                    |
|----------------------------------------------------------------------------------------------------|----------------------------------------------------------------------------------------------------|
| <ul> <li>Do not provide the same citation at the start and at the end of each sentence. Note that the sentence in bold is not referenced.</li> <li>Ensure the summarised version is much shorter than the original text and that it is written in your own words.</li> <li>Include a citation details (author and date) for each source cited.</li> <li>Page numbers are not required for paraphrasing unless otherwise specified by your lecturer.</li> <li>Do not change the intended meaning of the original text.</li> <li>Enter the complete source details in your reference list.</li> </ul> | In this example the source of the <b>bold</b> sentence is not clear. The student must repeat the citation within that sentence.<br>Developing learning modules for adult learners requires the designer or educator to consider a range of appropriate strategies to match adult learners' preferences for learning. Duverge (2016) explains that adult learners would prefer to learn independently or explore the topic; therefore, tasks should be designed accordingly. Adults like to know that the skills and knowledge they are expected to develop will be useful to their life or career. Providing immediate feedback regarding errors or alternate explanations to assist with learning new concepts is a strategy that enables adults to learn from misunderstandings (Duverge, 2016). |
|                                                                                                    |                                                                                                    |

## How to Use Direct Quotations

You are quoting when you use someone else's exact words in your writing. Direct quoting is one way of showing that you have gathered information from other authors to support your point of view or thesis. Do not overuse this technique. Instead, aim to paraphrase more of the words and ideas of others to show how well you understand them and can use the source to support your point of view. When you quote, you must indicate where the quotation begins and ends, and provide an in-text citation. The citation makes it clear whose words you are using and where you found them.

A general rule in academic work is that no more than 10% of an assignment should be in the form of direct quotations. You can use short quotations (fewer than 40 words) or long quotations (40 words or more).

| Steps for Using Quotations                                                                                                    | Example                                                                                                    |
|----------------------------------------------------------------------------------------------------|----------------------------------------------------------------------------------------------------|
| <ol> <li>Read chosen texts and form ideas about your topic.</li> <li>Make a note of the ideas using your own words.</li> <li>Identify sentences in a journal article to support the idea. Make a note of this.</li> <li>Incorporate the quote into the paragraph by adding a few extra words just before the quoted words to help the quote fit smoothly into the sentence.</li> <li>Provide the surname, year of publication and the page number that the quote was taken from.</li> <li>Write the full publication details in the reference list at the end of the assignment.</li> </ol> | <ul> <li>Hand hygiene of medical staff → infection rates. Especially nurses → study found "Improved attention to hand hygiene reduced the rate of patient infections by 15% in a twelve-month period" (Jones, 2016, p. 34).</li> <li>Nurses play an important role in the reduction of infection rates in hospitals. A recent study showed "improved attention to hand hygiene reduced the rate of patient infections by 15% in a twelve-month period" (Jones, 2016, p. 34).</li> <li>Nurses play an important role in the reduction of infection rates in hospitals. A recent study showed "improved attention to hand hygiene reduced the rate of patient infections by 15% in a twelve-month period" (Jones, 2016, p. 34). This indicates that hand hygiene can result in significant reductions in the rate of infection.</li> <li><b>References</b></li> <li>Jones, A. (2016). An investigation of infection rates in Australian hospitals. <i>Journal of Australian Nursing</i>, 12(2), 34–45.</li> </ul> |

| Rules for Short Quotations                                                                                                    | Examples                                                                                                    |                                                                                                    |
|----------------------------------------------------------------------------------------------------|----------------------------------------------------------------------------------------------------|----------------------------------------------------------------------------------------------------|
| <ul> <li>Short quotations should:</li> <li>have fewer than 40 words,</li> <li>be incorporated into your sentence smoothly without disrupting the flow of your paragraph,</li> <li>be enclosed in double quotation marks,</li> <li>include the page number in the citation,</li> <li>have the full stop after the citation if the quotation is information prominent,</li> <li>have the full stop after the page number if the citation is author prominent, and</li> <li>be in the same font size as the rest of the assignment.</li> <li>If the text you want to quote starts with a capital letter, it is acceptable to change the upper-case letter to a lower-case letter so that it fits with the grammar of your sentence; proper nouns remain uppercase (e.g., Australia or Robert).</li> <li>Do not correct any incorrect spelling, punctuation or grammar in the original quotation; instead, insert the word sic, italicised and in square brackets, directly after the error in the quotation.</li> </ul> | Author prominent         Unterhalter (2007) argues that "gender         equality in schooling is an aspiration         of global social justice" (p. 5).         In Wilson's (2013) report "the         building inspector estimated that there         [sic] house was a fire hazard" (p. 32). | Information prominent<br>It has been argued that "gender equality in<br>schooling is an aspiration of global social<br>justice" (Unterhalter, 2007, p. 5).<br>In his report "the building inspector<br>estimated that there [ <i>sic</i> ] house was a fire<br>hazard" (Wilson, 2013, p. 32). |

| Rules for Long Quotations                                                                                                    | Example                                                                                                    |                                                                                                    |
|----------------------------------------------------------------------------------------------------|----------------------------------------------------------------------------------------------------|----------------------------------------------------------------------------------------------------|
| If you need to omit a word or words from a quotation,<br>indicate this with an ellipsis (three dots).<br>If you need to add a word or words to a quotation, put<br>them in square brackets []. | <ul> <li>The use of emotive language can be effective in influencing audiences to believe in a certain way:</li> <li>This passage attacks everyone who opposes the introduction of identity cards on personal terms. It also makes unsubstantiated assumptions about the backgrounds and economic circumstances of opponents in order to undermine their credibility.</li> <li>[Therefore], the passage demonstrates flawed reasoning. (Cottrell, 2011, p. 117)</li> </ul> | Cottrell (2011) explains how emotive<br>language can be used to persuade<br>audiences:<br>The passage encourages complicity in<br>the audience. By abusing opponents,<br>the author encourages a division<br>between in-groups, or "people like<br>them", or "people like us". [In<br>addition,] the passage draws on emotive<br>subjects, referring to crime and security<br>to win over the audience. (p. 117) |

## How to Introduce Quotations and Paraphrased Sentences

**Verbs That Help With Author Prominent Referencing.** To assist with making citations part of your own writing and providing more information about the status of the information you are citing, you need to use signal words and phrases. Your choice of words can indicate whether the authors you are citing are presenting established findings, putting forward a case, making a suggestion or drawing conclusions. In addition, your work may become tedious to read if every quotation or paraphrase is introduced in the same manner. The signal word often becomes a place in writing where repetitiveness occurs. Table 1 provides examples of signal words useful for integrating other authors' ideas and words into academic writing.

#### Table 1

| Say or Mean   |         | Argue    | Explain     | Other    |
|---------------|---------|----------|-------------|----------|
| state         | assert  | dispute  | describe    | agree    |
| remark        | add     | disagree | clarify     | question |
| maintain      | confirm | question | justify     | offer    |
| hold the view | find    | debate   | reason      | predict  |
| point out     | affirm  | claim    | show        | identify |
| highlight     |         | imply    | demonstrate |          |
| emphasise     |         | contend  |             |          |
|               |         | suggest  |             |          |

Signal Words for Use with In-text Citations

Use present tense to refer to research (though there are important exceptions).

*Note*. If you are citing more than one author, remember to change the verb form:

Single author: Smith (2020) argues that . . .

Multiple authors: Jones and Brown (2020) argue that . . .

## How to Use Tables, Figures or Images

Sometimes it is useful to include reproductions or copies of items such as photos, graphs, tables, diagrams and drawings in your work. These items may be used as evidence to support academic arguments in the text. They can be used to present complex information clearly and effectively.

A table contains information that is organised using columns and rows. Figures can be maps, charts, diagrams, drawings, graphs and photographs. They must be labelled, cited and referenced, and each is done in a particular way. Tables and figures are often used in reports, but rarely appear in essays. They may be copied from another's work, adapted from one or multiple sources of information or may be data from your own research.

#### Steps for using tables

- Ask yourself if you need to provide exact numerical data or compare and contrast values in a table or if the trends or patterns provided by a graph would be better used in this case.
- Decide whether you need the whole table or part of the table.
- Refer to the table in the body of the report. Integrating the table as if it were a quote or part of the paragraph will assist your reader to understand why you included it.
- Label the table within the text with a number e.g., **Table 1, Table 2**. If the table is placed within an appendix, it takes the appendix letter and a number e.g., **Table A1**.
- If the table is required in text and does not take the whole page, place the table at either the top or bottom of the page. Add one blank double-spaced line between the table and any text to improve readability.

#### Example

As seen in Table 2, asylum claims in 2013-2014 dropped in both Australia and New Zealand but increased in other countries.

#### Table 2

New Asylum Claims Lodged in Selected Regions by Semester 2013–2014

|                           |         | Semesters            |                      | % Change             |                      |
|---------------------------|---------|----------------------|----------------------|----------------------|----------------------|
| Regions                   | 1st2013 | 2 <sup>nd</sup> 2013 | 1 <sup>st</sup> 2014 | 1 <sup>st</sup> 2013 | 2 <sup>nd</sup> 2013 |
|                           |         |                      |                      | 1 <sup>st</sup> 2014 | 1 <sup>st</sup> 2014 |
| Europe                    | 202,200 | 270,600              | 264,000              | 24.40                | -2.40                |
| EU-28                     | 176,200 | 220,300              | 216,300              | 22.80                | -1.80                |
| US/Canada<br>Japan/Rep of | 46,100  | 48,700               | 58,600               | 27.10                | 20.30                |
| Korea                     | 2,100   | 2,700                | 3,300                | 57.10                | 22.20                |
| Australia/NZ              | 5,900   | 6,100                | 4,700                | 20.30                | 23 .0                |
| Total                     | 266,300 | 328,100              | 330,600              | 24.10                | 0.80                 |

*Note*. The table shows that Europe had the highest rates of new asylum claims 2013–2014. Adapted from *World at War: UNHCR Global Trends: Forced Displacement in 2014*, by United Nations High Commissioner for Refugees, 2015 (<u>https://www.unhcr.org/en-au/statistics/country/556725e69/unhcr-global-trends-2014.html</u>).

| Rules for using tables                                                                                                    | Example                                                                                                    |                                      |                       |                                    |
|----------------------------------------------------------------------------------------------------|----------------------------------------------------------------------------------------------------|--------------------------------------|-----------------------|------------------------------------|
| <ul> <li>Above the table</li> <li>Provide a table number in bold font. No italics. (e.g., Table 1)</li> </ul>                                                                                                    | The population increase t populated states, and the                                                                        |                                      |                       |                                    |
| • The table title appears one double-spaced line below the table number. Provide a brief but descriptive title.                                                                                                    | Table 3Number of Migrants by S                                                                                             | tate and Territo                     | ry 2015–16            |                                    |
| The title is italicised, and the first letter of all major words is capitalised (title case).                                                                                                    | State or territory                                                                                                    | Migrants                             | %                     |                                    |
| Below the table                                                                                                    | NSW                                                                                                    | 71161                                | 39.1                  |                                    |
| • Under the table, start with the word "Note" in italics                                                                                                    | Vic.                                                                                                    | 65 007                               | 35.7                  |                                    |
| followed by a full stop. Then provide a brief outline to                                                                                                    | Qld                                                                                                    | 20 019                               | 11.0                  |                                    |
| help readers understand the table. Include any                                                                                                    | SA                                                                                                    | 9163                                 | 5.0                   |                                    |
| definitions of abbreviations e.g., Note. The table                                                                                                    | WA                                                                                                    | 13 640                               | 7.5                   |                                    |
| demonstrates                                                                                                    | Tas.                                                                                                    | 1 143                                | 0.6                   |                                    |
| • After the outline, cite that the source is either                                                                                                    | NT                                                                                                    | 420                                  | 0.02                  |                                    |
| "From" or "Adapted from" another resource: See                                                                                                    | ACT                                                                                                    | 1607                                 | 0.09                  |                                    |
| <ul> <li>Appendix K for specific templates, citation examples and reference list examples.</li> <li><b>Do not</b> include the original table number, heading or caption when you copy these items. The table number should be the correct number for your work.</li> </ul> | Total (Australia)                                                                                                    | 182 165                              | 100.0                 |                                    |
|                                                                                                    | <i>Note</i> . The table demonstrate<br>migration 2015–2016. Ada<br>Bureau of Statistics, 2017 (<br>Features72015-16?OpenDo | pted from 3412.0<br>https://www.abs. | Migration, Australia, | <i>, 2015–2016</i> , by Australian |

*Note. See Appendix K for specific templates, caption examples and reference list examples.* 

| Rules for using figures                                                                                                    | Example                                                                                                    |
|----------------------------------------------------------------------------------------------------|----------------------------------------------------------------------------------------------------|
| Figures, which include maps, charts, diagrams, drawings and<br>photographs, as used in most student assignments are covered by<br>Australian copyright laws, i.e., you do not have to pay to use the<br>image.<br>However, you are still required to cite each figure (below the<br>image) and reference them in the reference list even if a figure is                                                                                                    | CQUniversity's Business graduate, Wayne Blair has an extensive list of accolades, including Best Supporting Actor in a Television Drama 2018 in <i>Mystery Road and</i> the director of the highest-grossing Australian film 2012, <i>The Sapphires</i> . Wayne, seen second from the left in Figure 3, also received the AACTA award for best |
| freely available via stack images (Shutterstock, iStock, Flickr<br>etc.). See Appendix K for guidance on citing and referencing<br>images.                                                                                                    | documentary 2020: <i>Firestarter</i> .<br>Figure 3                                                                                                    |
| No citation or reference is required if the image clearly states<br>that "no reference or attribution is needed". Simply include a<br>figure number and figure title above the figure.                                                                                                    | Wayne Blair With the Co-director of Firestarter                                                                                                    |
| No citation is required if you created the image i.e., if you are<br>the artist (photographer, painter etc.). Simply include a figure<br>number and figure title above the figure.                                                                                                    |                                                                                                    |
| Citation under image<br>See example citation on right: The figure is "From" a resource<br>i.e., the figure has <u>not</u> been changed. When the figure has been<br>adapted or changed in any way, use "Adapted from". See<br>Appendix K for guidance on providing a citation below the figure<br>when a figure is from a journal article, book, book chapter or<br>webpage/web. Appendix K also provides guidance on how to<br>reference figures from different types of sources. | Note. From Nel Minchin and Wayne Blair, by Jake Nash, 2020, Create NSW                                                                                                    |
|                                                                                                    | (https://www.create.nsw.gov.au/news-and-publications/news/the-award-winning-story-of-world-<br>renowned-dance-company-bangarra-dance-theatre-).                                                                                                    |

## Section 3: How to Create a Reference List

At the end of your assignment, you will need to include a list of all the sources you have used in your assignment. This is known as a reference list. Your reference list will need to be formatted using APA style.

This section contains some general guidelines that you will need to follow when writing your reference list. However, there are some more specific guidelines in the form of examples in Section 5 that will show you how to reference many different types of sources. There is also a Quick Guide for Referencing Multiple Authors (Appendix J).

Organising your resources is a useful skill, so as you decide what will be useful for your research and writing it is important to generate a draft reference list to avoid losing any relevant information about the source details. This process can be time consuming, but once done it provides a useful tool for developing in-text citations. Remember to check this initial list against those used in-text and remove any unused items because a reference list should only include references that have been used within your assignment. The reference list does NOT include all your background reading.

## Steps for Creating a Reference List

When including a source in the reference list you must provide the reader with enough information to locate that source. The following pages demonstrate how specific sources are included in the reference list. This guide does not contain an exhaustive list of examples, so at times you will need to problem solve to decide how to reference the source you used.

There are two key steps when writing your reference list:

- **Step 1.** Find the relevant details shown in the following figures. Look at the examples that follow and in Section 5; there is a pattern to this task.
- Step 2. Format the details according to APA style. Each time you gather information it is placed in a similar order in the citation.

## Steps for Adding Publication Details to the Reference List

| Referencing books and ebooks                                                                                                    | Example                                                                                                    |
|----------------------------------------------------------------------------------------------------|----------------------------------------------------------------------------------------------------|
| <ul> <li>For a book or an ebook, the following elements should be presented in this order:</li> <li>1. Author's surname (family name) comes first followed by a comma and then the initials. Provide a space between initials. The second initial represents the middle name. Keep the order of the authors' names.</li> </ul> | 1       2       3       4       5         Author, A. A., & Author, B. (Copyright year). <i>Title of book: Subtitle</i> (7th ed., Vol. 3). Publisher. DOI or URL         6       7 |
| <ol> <li>Place the copyright year in parentheses followed<br/>by a full stop.</li> <li>Title of the book is in italics and sentence case</li> </ol>                                                                                                    | Hard Copy Book: Elements 1-6                                                                                                    |
| <ul> <li>i.e., capitalise the first letter of the title and any proper nouns. End with a full stop.</li> <li>4. Capitalise the first letter of any subtitle.</li> </ul>                                                                                                    | Cottrell, S. (2019). <i>The study skills handbook</i> (5th ed.). Macmillan Education. <i>Ebook: Elements 1-7</i>                                                                  |
| 5. If the book has an edition or volume number,<br>place the number in parentheses after the title.<br>This is not in italics. If both, add edition number<br>first and volume second, separated by a comma.                                                                                                    | Štumpf, M. (2017). <i>Electromagnetic reciprocity in antenna theory</i> .<br>https://doi.org/10.1002/9781119466420                                                                |
| <ul> <li>6. Publisher (No publisher location needed.)</li> <li>7. Include a DOI (Digital Object Identifier) number<br/>when available:<br/><u>https://doi.org/10.xxxx/xxxxxxxxxxxxxxxxxxxxxxxxxxxxxxx</u></li></ul>                                                                                                    |                                                                                                    |
| <b>Do not</b> include a URL or database URL for<br>ebooks found in academic databases. Include a<br>URL for ebooks found on other websites. No<br>URL is needed for hard copies.                                                                                                    |                                                                                                    |

*Note*. The ordinal number is **not** in superscript, e.g., 4th not 4<sup>th</sup>.

More details about the uses of abbreviations, acronyms and the technical terms used in referencing can be found in Appendices A, B, C, D, E and F.

## Referencing a chapter in an edited book.

For a chapter in a book or an ebook, the following elements should be presented in this order:

- 1. Chapter author's surname (family name) followed by a comma and then the initials.
- 2. Place the copyright year in parentheses followed by a full stop.
- 3. Title of the book chapter in sentence case i.e., capitalise the first letter of the title and any proper nouns. End with a full stop.
- 4. Editors' initials followed by surname. Place (Ed.) for one editor and (Eds.) for multiple editors after the editors' names.
- 5. Title of book in sentence case and in italics.
- 6. If the book has an edition or volume number, placed the number in parentheses after the title. This is not in italics. If both, add edition number first and volume second, separated by a comma.
- 7. Page range of the chapter.
- 8. Publisher (No publisher location needed.)
- 9. Include a DOI (Digital Object Identifier) number for ebooks when available: <u>https://doi.org/10.xxxx/xxxxxxxxx</u>

**Do not** include a URL or database URL for ebooks in academic databases. Include a URL for ebooks found on other websites. No URLs needed for hard copies.

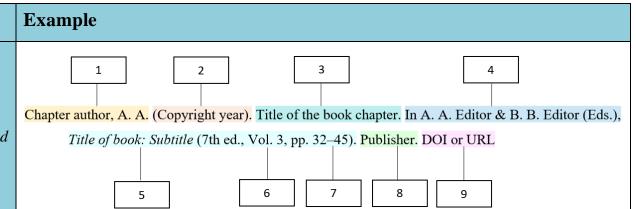

#### Example: Print

Langtree, T. (2018). Self-concept. In A. Berman, S. Snyder, T. Levett-Jones, T. Dwyer,

M. Hales, N. Harvey, T. Langtree, L. Moxham, K. Reid-Searl & D. Stanley (Eds.), *Kozier and Erb's fundamentals of nursing: Concepts, process and practice* (4th Australian ed., Vol. 3, pp. 1028–1043). Pearson Australia.

#### Example: Ebook

Lichosik, D. (2019). Robotic surgery. In F., Charney-Sonnek & A. E., Murphy (Eds.), *Principles of nursing in oncology* (pp. 107–130). Springer. https://doi.org/10.1007/978-3-319-76457-3

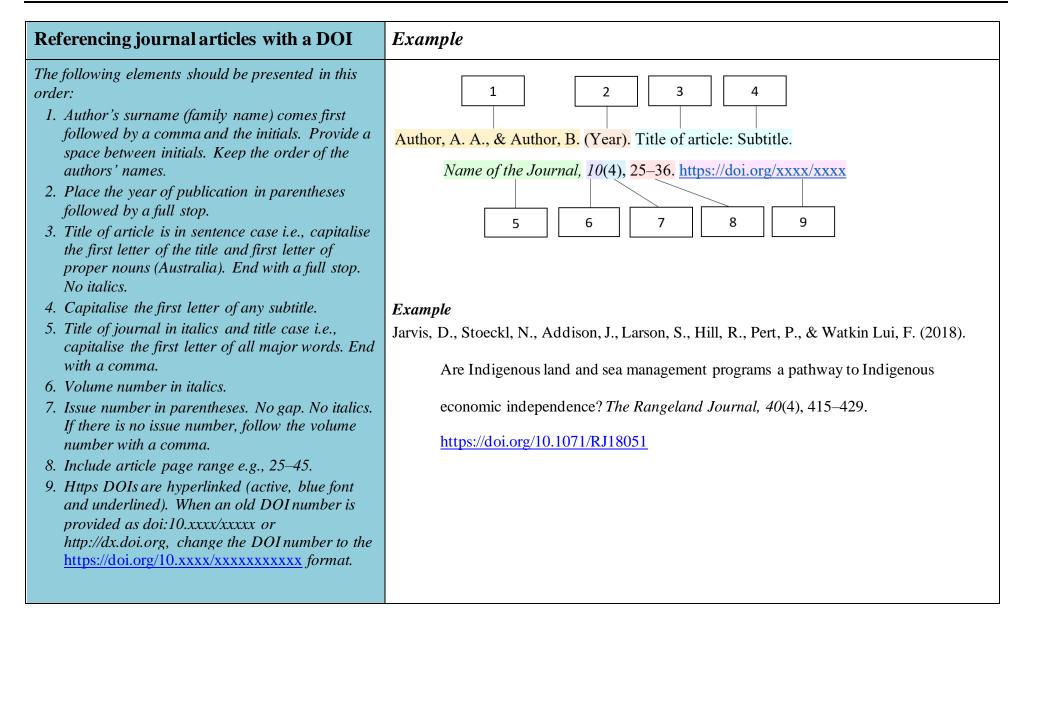

| Journal article without a DOI                                                                                                    | Example                                                                                                    |
|----------------------------------------------------------------------------------------------------|----------------------------------------------------------------------------------------------------|
| <ul> <li>Ebook Central, EBSCOhost, Google Scholar, JSTOR<br/>(excluding primary source collections), MEDLINE,<br/>Nexis Uni, Ovid, ProQuest), PubMed, ScienceDirect,<br/>Scopus and Web of Science etc.</li> <li>For hard copy journals without a DOI, no URL<br/>is required.</li> <li>Exceptions: Articles found in UptoDate see</li> </ul> | 1       2       3       4         Author, A. A., & Author, B. (Year). Title of article: Subtitle.         Name of the Journal, 6(3), 275–300.         5       6       7       8         Example         Jilne, J. (2017). Accurate chronic wound assessment in the community setting. Journal of Community Nursing, 31(2), 25–28. |

| Ref | erencing a legal case                                                                                                    | Example                                                                                                    |
|-----|----------------------------------------------------------------------------------------------------|----------------------------------------------------------------------------------------------------|
|     | a legal case the following elements should be<br>ented in the following order:<br>The case name (in italics). Only the name of the<br>first plaintiff and the first defendant should be<br>cited. If there are multiple proceedings between<br>the parties, include the number of proceedings<br>in square brackets after the case name.<br>The year of case<br>The volume number<br>Reporter abbreviation<br>The starting page of the source. In addition,<br>when referring to a specific page in the case,<br>add a comma and the page number of the<br>reference after the starting page e.g., 1, 5. | 1       2       3       4       5       6         Plaintiff v Defendant (Year) Volume number REPORTER ABBREVIATION First page (Country).         In-text citation         According to the precedent set in Mabo v Queensland (1989), it is possible to claim         (Mabo v Queensland, 1989).         Reference example         Mabo v Queensland (1989) 166 CLR 186.         Mabo v Queensland [No. 2] (1992) 175 CLR 1, 5. |
| 6.  | If the country is not clear from the case name,<br>provide the country abbreviation in<br>parentheses after the first page number,<br>followed by a full stop e.g., (U.K.). (Austl.).                                                                                                    |                                                                                                    |

|      | ferencing a webpage or a standalone<br>cument on the web                                                                                                    | Example                                                                                                    |
|------|----------------------------------------------------------------------------------------------------|----------------------------------------------------------------------------------------------------|
| eler | r information on a webpage, the following<br>ments should be presented in the following order:<br>Name of the author or organisation or<br>department. End with a full stop.<br>Year of publication in parentheses. The month<br>and day can be provided if available e.g., (2020,<br>February 25) or (2020, February) or (2020).<br>Provide the most specific date that is available | 1     2     3     4     5     6       Author, A. A., & Author, B. (Year). Title of article or document: Subtitle. Site Name. https://xxxxx                                                                                                    |
|      | on the webpage/document. For sources with the<br>same author and same date, order oldest to<br>newest. Use (n.d.). if no date is provided. End<br>with a full stop.                                                                                                    | Example 1: When the author and the site name are the same, omit site name. Department of Education, Skills and Employment. (2017, April 10). Child care reforms pass parliament. https://www.education.gov.au/news/child-care-reforms-pass-parliament |
| 3.   | Title of article is in sentence case i.e., capitalise<br>the first letter of the title and first letter of any<br>proper nouns (Australia). End with a full stop.<br>The title is in italics.                                                                                                    | <b>Example 2:</b> When the author and site name are different, include site name.                                                                                                    |
| 4.   | If a subtitle is present, add a colon (:) and capitalise the first letter of the subtitle. End with a full stop.                                                                                                    | Grove, J. (2020, January 30). <i>What can be done to resolve academic authorship disputes?</i><br>Times Higher Education. <u>https://www.timeshighereducation.com/features/what-can-</u>                                                              |
| 5.   | If the author and the site name are the same,<br>omit the site name from the reference. See<br>Example 1. Title case and no italics.                                                                                                    | be-done-resolve-academic-authorship-disputes                                                                                                    |
| 6.   | URLs are hyperlinked (active, blue font and<br>underlined). The words "retrieved from" are not<br>required. On occasion a retrieval date may be<br>required when the information is subject to<br>change and is not achieved; see Section 5 for<br>more examples.                                                                                                    |                                                                                                    |

| Referencing a webpage or a standalone document on the web                                                             | Example                                                                                               |
|----------------------------------------------------------------------------------------------------|----------------------------------------------------------------------------------------------------|
| Long URLs                                                                                                    | Example                                                                                               |
| Cut and paste URLs to avoid transcript errors. <b>Do</b><br><b>not</b> change the URL. If the URL is very long, it is | Australian Bureau of Statistics. (2019, October 24). <i>Disability, ageing and carers, Australia:</i> |
| acceptable to shorten a URL using URL shortening<br>services. Ensure that it links directly to the correct            | Summary of findings. https://www.abs.gov.au/statistics/health/disability/disability-                  |
| location.                                                                                                    | ageing-and-carers-australia-summary-findings/latest-release                                           |
|                                                                                                    |                                                                                                    |
| Rules for adding publication details to the reference list                                                            | Examples                                                                                              |
| Identify the type of resource you are using (e.g.,                                                                    | References                                                                                            |
| Journal, book, book chapter, webpage) and then<br>follow the guidance on how to include all the relevant              | Bunda, T. (2017). Special issue: Indigenous education research. The Australian Education              |
| publication details.                                                                                                  | <i>Researcher</i> , 44(1), 1–4.                                                                       |
| For guidance on how to format your reference list,                                                                    | Cottrell, S. (2019). The study skills handbook (5th ed.). Macmillan Education.                        |
| see Appendix H.                                                                                                    | Martin, S. (2020, January 12). Scott Morrison looks for wriggle room on climate as he                 |
|                                                                                                    | detects the whiff of backlash. The Guardian. https://www.theguardian.com/australia-                   |
|                                                                                                    | news/2020/jan/12/scott-morrison-looks-for-wriggle-room-on-climate-as-he-detects-                      |
|                                                                                                    | the-whiff-of-backlash                                                                                 |
|                                                                                                    | Oumlil, A. B., & Williams, A. J. (2011). Financial services and the elderly poor:                     |
|                                                                                                    | Development and implementation of sustainable intervention strategies. Journal of                     |
|                                                                                                    | Financial Services Marketing, 15(4), 274–286. <u>https://doi.org/10.1057/fsm.2010.23</u>              |

|   | Rules about authors' names                                                                             | Examples                                |
|---|----------------------------------------------------------------------------------------------------|-----------------------------------------|
|   | In the reference list, the surname of each author                                                      | Stella Cottrell = Cottrell, S.          |
|   | needs to be spelt, and all other names are to be presented as initials.                                | Cottrell, Stella = Cottrell, S.         |
| • | • Therefore, it is important to identify the author's surname. In the examples provided, "Cottrell" is | Stella Maria Cottrell = Cottrell, S. M. |
|   | always the surname, and other names need to be                                                         | Stella M. Cottrell = Cottrell, S. M.    |
|   | presented as initials.                                                                                 |                                         |
| 1 | • When an author has two or more initials, the                                                         |                                         |
|   | second or third initial represents the middle names.                                                   |                                         |
| ľ | • Titles such as Doctor or Professor are not                                                           |                                         |
|   | included.                                                                                              |                                         |

#### Rules for using capitalisation in a reference list

#### • Sentence Case

- For sentence case, capitalise the first letter in the first word; all other words are in lower case. The exceptions are names or proper nouns (e.g., Australia).
- Within a reference list, the title of a book, journal article, webpage or standalone document is in sentence case regardless of how the titles is capitalised in the original. See example below.
- If the title contains a colon, the first letter after the colon is capitalised.

#### Title case

• For title case, capitalise the first letter of all major words. Do not capitalise articles, (i.e., "the", "a", "an") prepositions (e.g., "for", "on", "off", "in") or short conjunctions (e.g., "and", "but", "or"). Capitalise the first letter of the word "the" if it is the first word in the title. Capitalise the first letter of any preposition which has of four or more letters (e.g., "With", "Between", "From").

• Journal names, businesses and organisations require title case (capitalise the first letter of all major words).

| Rules and examples for capitalising titles in text and in a reference list                                             | Examples                                                                                                    |  |
|----------------------------------------------------------------------------------------------------|----------------------------------------------------------------------------------------------------|--|
| Standalone document                                                                                                    | In-text capitalisation                                                                                                    |  |
| A standalone document is a book, ebook, report,<br>dissertation, thesis, film, video, podcast, TV series,              | The statistics from <i>The National Report on Schooling in Australia 2016</i> indicate that (Australian Curriculum, Assessment and Reporting Authority [ACARA], 2018).                                               |  |
| YouTube video, artwork, map, music album and                                                                           |                                                                                                    |  |
| unpublished manuscript.<br><i>In-text capitalisation:</i> Italics and title case<br>(Capitalise all major words.)      | Reference example: Report<br>Australian Curriculum, Assessment and Reporting Authority. (2018). The national report on<br>schooling in Australia 2016. <u>https://www.acara.edu.au/reporting/national-report-on-</u> |  |
| <b>Reference list:</b> Italics and sentence case (Capitalise the first letter of the title and the first letter of any | schooling-in-australia/national-report-on-schooling-in-australia-2016                                                                                                    |  |
| proper nouns.) See Section 5 for referencing a book,<br>ebook, podcast, YouTube etc.                                   |                                                                                                    |  |
|                                                                                                    |                                                                                                    |  |
|                                                                                                    |                                                                                                    |  |

| Rules and examples for capitalising titles in text and in a reference list | Examples                                                                                       |
|----------------------------------------------------------------------------|------------------------------------------------------------------------------------------------|
| Part of a greater whole                                                    | In-text capitalisation: Television Episode                                                     |
| An item in a greater whole is a journal article, book                      | The Mystery Road episode "The Truth" explores themes of (McGregor & Perkins, 2018).            |
| chapter, ebook chapter, newspaper article, magazine                        |                                                                                                |
| article, blog post, television episode, webisode,                          | Reference example: Television Episode                                                          |
| webpage, tweet, Facebook update, encyclopaedia                             | McGregor, S (Writer), & Perkins, R (Director). (2018, July 1). The truth (Season 1, Episode 6) |
| entry, Wikipedia entry, dictionary entry and song.                         | [TV series episode]. In J. Sen, I (Executive producer), Mystery Road. Bunya                    |
| In-text capitalisation: Inside double quotation                            | Productions & Golden Road Productions.                                                         |
| marks, title case (Capitalise all major words).                            |                                                                                                |
| Generally speaking, avoid including the whole title of                     |                                                                                                |
| a document such as a journal article unless                                |                                                                                                |
| absolutely necessary.                                                      |                                                                                                |
| Reference list: No quotation marks, sentence case                          |                                                                                                |
| (Capitalise the first letter of the title and the first                    |                                                                                                |
| letter of any proper nouns: Australia.). Note. See                         |                                                                                                |
| Section 5 for guidance on how to reference a book                          |                                                                                                |
| chapter, ebook chapter, newspaper article, tweet etc.                      |                                                                                                |

## Section 4: What is Academic Integrity?

Incorrect referencing techniques (even if they are innocent mistakes) can lead to problems with "plagiarism". The word "plagiarism" comes from the Latin word "plagiarius" which means "kidnapper". According to the McMillan Dictionary, plagiarism is "the process of taking another person's work, ideas, or words, and using them as if they were your own" (McMillan Dictionary, n.d.). In other words, you would be plagiarising if you copied the ideas, words or thoughts of the authors of your research without acknowledging them in your paragraphs, even if you have paraphrased. This includes using another student's work or your own previously submitted work, without acknowledging or citing it. Always act with integrity and use correct referencing techniques to make sure you do not accidentally plagiarise someone else's work. Plagiarism is considered serious misconduct and must be avoided at all times. You should avoid plagiarism and report it because:

- plagiarism is unethical,
- plagiarism does not allow you to develop as an academic writer, and
- plagiarism attracts severe penalties.

## How Will They Know I Have Plagiarised?

While enrolled at CQUni, each time you upload an assignment it is processed through the *Turnitin* program. This is a program that checks for similarity between your work and others; therefore, identifying possible plagiarism in your assignment. You can learn to use *Turnitin* to check your assignment for accidental plagiarism before you submit your final copy to your lecturer. Watch the video: https://www.youtube.com/watch?v=44n03oRjwCg&feature=youtu.be

If it seems you have plagiarised, you will be sent an email to advise you that plagiarism has been detected in your assignment. You will need to answer the email and explain what happened. You may also be required to attend some academic integrity training. You may face severe academic penalties, including possibly failing and being withdrawn from the course.

## Steps for Avoiding Plagiarism

| Record the sources you use.                                   | Before beginning to take notes from any source, record all the bibliographic information.                                                                                                    |  |
|---------------------------------------------------------------|----------------------------------------------------------------------------------------------------|--|
| Take careful notes.                                           | Take carefully written notes. Develop a system to distinguish between what you have copied directly from the source, (directly quoted) what you have put into your own words (paraphrased or summarised) and your comments about the information in that source. |  |
| Paraphrase appropriately.                                     | Change words and structure of the original work keeping only technical words the same.                                                                                                    |  |
| Use in-text citations in every written draft.                 | Get into the habit of including citations in-text (author, date) as you write each draft of your assignment.                                                                                                    |  |
| Keep your work secure.                                        | Avoid sharing paper or electronic drafts of your work with other students.                                                                                                    |  |
| Use Turnitin to check for text matching on assignment drafts. | You can use the <i>Turnitin</i> software to check your draft assignment for evidence of matching text before submission.                                                                                                    |  |

## Section 5: How to Create In-Text Citations and Reference List Items

This Abridged Guide to the APA Referencing Style (7th ed.) provides referencing guidance about how to cite specific sources in the text of your assignment (in-text citations) and in the reference list. However, this guide does not contain an exhaustive list of examples, so it may be necessary to examine more than one example or a combination of examples to identify the best way to reference a specific item. Sometimes you need to problem solve to decide how to reference the item you have used.

When adding a reference to the reference list, you must provide the reader with enough information to enable them to locate the source. The following specific examples of referencing, and the examples provided in Section 3, will help you to work out what kind of information you need to collect about your source. Find one of the examples in this guide similar to your source and gather similar information for your reference. Then if you are still unsure, you can ask the Academic Learning Centre (ALC) to assist you. Look out for ALC advertised workshops: <a href="https://www.cqu.edu.au/student-life/services-and-facilities/academic-learning-centre">https://www.cqu.edu.au/student-life/services-and-facilities/academic-learning-centre</a>

## Books (Hard copy)

|                                                                                                    | In-text citation examples                                                                                                    | Model to follow in the reference list                                                                                                    |
|----------------------------------------------------------------------------------------------------|----------------------------------------------------------------------------------------------------|----------------------------------------------------------------------------------------------------|
| <b>One author</b><br><i>Include the author's family name and the</i><br><i>year of publication.</i>                                                                                                    | Rogers (2015) outlines three<br>Rogers (2015) claims "" (p. 10).                                                                               | Rogers, B. (2015). Classroom behaviour: A practical guide to<br>effective teaching, behaviour management and<br>colleague support. Sage Publications. |
| <b>Two authors</b><br>For citations, only use an ampersand (&)<br>when the authors' names are given within<br>parentheses in-text. Use 'and' when the<br>authors' names are incorporated in the<br>text. For the reference list, use & between<br>the last two authors' names.                                                                                                    | White and Wyn (2013) outline<br>Gender equality and indigenous youth<br>are two points of discussion covered<br>in detail (White & Wyn, 2013). | White, R., & Wyn, J. (2013). Youth and society. Oxford<br>University Press.                                                                           |
| Three to twenty authors<br><i>In-text citation</i><br><i>Include the first author's surname followed</i><br><i>by</i> "et al." (meaning "and others") and<br><i>the year.</i><br><i>Reference list</i><br><i>Include the family names and initials of</i><br><i>ALL the authors. Separate the authors with</i><br><i>commas and use an ampersand (&amp;) before</i><br><i>the last author.</i> | Palladino et al. (2016)<br>(Palladino et al., 2016).                                                                                           | Palladino, L., Green, M., & Roemuss, K. (2016). <i>Professional</i><br><i>hairdressing</i> . Cengage Learning Australia.                              |

| Twenty-one or more authors<br>In-text citation<br>Include the first author's surname followed<br>by "et al." (meaning "and others") and<br>the year.<br>Reference list<br>If there are 21 or more authors, provide<br>the names of the first 19 authors followed<br>by an ellipsis (three full stops) and the<br>name of the last author/editor, without the<br>use of an ampersand.<br>See Appendix J for guidance on how to<br>reference multiple authors in a reference<br>list. | Wiskunde et al. (2019) states<br>(Wiskunde et al., 2019).  | <ul> <li>Allen, A., Brown, B., Clarke, C., Donne, D., East, E., Fox, F.,</li> <li>Greene, G., Holcroft, H., Imhoff, I., Jasper, J., Kirk,</li> <li>K., Lovett, L., Masuda, M., Newbury, N., Oddfellow,</li> <li>O., Papadopoulos, P., Quilleran, Q., Rhodes, R., Smith,</li> <li>S., Thomas, T., Zhang, Z. (2020). <i>How the alphabet</i></li> <li><i>has shaped our brains</i>. Welle Redde.</li> </ul> |
|----------------------------------------------------------------------------------------------------|------------------------------------------------------------|----------------------------------------------------------------------------------------------------|
| Multiple works by the same author,<br>published in different yearsIn-text citationWhen including two works by the same<br>author in the same parentheses, place them<br>in chronological order according to the<br>date of publication (i.e., oldest to newest).<br>A source with no date (n.d.) will be listed<br>after the source with the date.                                                                                                    | Recent research has indicated that<br>(Brown, 2014, 2015). | <ul> <li>Brown, M. (2014). Wipeout water world: An accounting practice set using MYOB AccountRight version 19. Pearson Education.</li> <li>Brown, M. (2015). Pedro's Pizzas: An accounting practice set using MYOB AccountRight version 19. Pearson Education.</li> </ul>                                                                                                    |

| Multiple works by same author/s, same<br>year<br>In-text citation<br>When including multiple works by the<br>same author published in the same year,<br>add a lower-case letter (a, b, c, etc.) next<br>to the year. The letters relate to the<br>alphabetical order of the titles.<br>Reference list<br>Letters should also be included next to the<br>year.                                                                                                    | According to Ahmed (2013a), the<br>Pakistan army were called to restore<br>order in the Punjab province.<br>Ahmed (2013b) recounts the<br>chronological events of the Punjab<br>Province of British India. | <ul> <li>Ahmed, I. (2013a). The Pakistan garrison state: Origins,<br/>evolutions, consequences (1947–2011) (1st ed.).<br/>Oxford University Press.</li> <li>Ahmed, I. (2013b). The Punjab partitioned and cleansed.<br/>Rupa Publications India.</li> </ul> |
|----------------------------------------------------------------------------------------------------|----------------------------------------------------------------------------------------------------|----------------------------------------------------------------------------------------------------|
| Works by different authors with the<br>same family name, same year<br><i>In-text citation</i><br><i>If there are two or more authors with the</i><br><i>same surname, include the first author's</i><br><i>initials in all in text citations, even if the</i><br><i>year of publication differs.</i><br><i>Reference list</i><br><i>Be sure to place these sources in</i><br><i>alphabetical order according to their</i><br><i>surname and then according to their first</i><br><i>initial and finally the date.</i> | The role that humankind plays in<br>shaping (A. Jones, 2012).<br>G. Jones (2012) pointed out the<br>importance of sustainability in the<br>management of certain environments.                             | Jones, A. (2012). <i>Human geography: The basics</i> . Routledge.<br>Jones, G. (2012). <i>Current research in sustainability</i> . Tilde<br>Publishing.                                                                                                    |

| <b>No author but an authoring body</b><br>(institution, corporation or other<br>organisation)                                                                                                    | It has been suggested that ""<br>(Organization for Economic<br>Cooperation & Development<br>[OECD], 2014, p. 23).                                                                                                    | Organization for Economic Cooperation and Development.<br>(2014). <i>Leadership for 21st century learning</i> .<br>Brookings Institution Press. |
|----------------------------------------------------------------------------------------------------|----------------------------------------------------------------------------------------------------|----------------------------------------------------------------------------------------------------|
| Source within a source: Secondary<br>source<br>When referring to an author (primary<br>source) read in another publication<br>(secondary source).<br>Note. Use secondary sources sparingly.<br>Only use when the original work is not in<br>print, unavailable, or not available in<br>English. Try to find and use the primary<br>source if possible.<br>In-text citation<br>First, cite the original source of the idea<br>(primary reference) and follow this with<br>the source in which you found it<br>(secondary source).<br>Reference list<br>Include only the author/s of the secondary<br>source (i.e., the source you actually read). | Crawford et al. (1998, as cited in<br>Evans et al., 2016) suggest that<br>"spirituality underpins the meaning<br>that people make of illness" (p. 6).<br>Crawford et al. (1998, as cited in<br>Evans et al., 2016) suggest that many<br>patients make sense of illness through<br>their spirituality.<br>Research suggests that many patients<br>make sense of illness through their<br>spirituality (Crawford et al., 1998, as<br>cited in Evans et al., 2016). | Evans, K., Nizette, D., & O'Brien, A. (2016). <i>Psychiatric and</i><br><i>mental health nursing</i> (4th ed.). Elsevier.                       |

| Referring to two primary sources within<br>the one secondary source<br>Note. Use secondary sources sparingly.<br>Only use when the original work is not in<br>print, unavailable, or not available in<br>English. Try to find and use the primary<br>source if possible.                                                                       | Thoughtful listening enhances a<br>patient's sense of humility<br>(Gunasekara et al., 2014; Shattell et<br>al., 2006, as cited in Evans et al.,<br>2016).                                               | Evans, K., Nizette, D., & O'Brien, A. (2016). <i>Psychiatric and</i><br><i>mental health nursing</i> (4th ed.). Elsevier.                                                                                                    |
|----------------------------------------------------------------------------------------------------|----------------------------------------------------------------------------------------------------|----------------------------------------------------------------------------------------------------|
| No date can be established<br>Use this infrequently.                                                                                                    | Lansdown (n.d.) found "" (p. 13).                                                                                                    | Lansdown, M. (n.d.). Bridging courses. CQUniversity.                                                                                                    |
| Several sources are cited at once<br>Do not overdo this.<br>Alphabetise according to the name of the<br>first author in each source. Use semicolons<br>to separate sources. List each author as a<br>separate entry in the reference list.<br>Paraphrasing is essential in order to cite<br>the essence of what the authors all agree<br>upon. | Research suggests (Jones et al.,<br>2017; McCrae & Nolan, 2016).<br>Recent studies (Jones et al., 2017;<br>McCrae & Nolan, 2016) state<br>Jones et al. (2017) and McCrae and<br>Nolan (2016) agree that | <ul> <li>Jones, J. S., Rogers, V. L., &amp; Fitzpatrick, J. J. (2017).</li> <li><i>Psychiatric mental health nursing: An interpersonal approach</i> (2nd ed.). Springer Publishing Company.</li> <li>McCrae, N., &amp; Nolan, P. (2016). <i>The story of nursing in British mental hospitals: Echoes from the corridors</i>.</li> <li>Routledge.</li> </ul> |
| Second or later edition<br><i>Reference list</i><br><i>If it is not the original work or first edition,</i><br><i>include the number and the abbreviation</i><br><i>'ed.' after the title in parentheses.</i>                                                                                                    | Mentors have multiple roles, but "the<br>core of mentoring is partnership"<br>(Evans et al., 2016, p. 43).                                                                                              | Evans, K., Nizette, D., & O'Brien, A. (2016). <i>Psychiatric and</i><br><i>mental health nursing</i> (4th ed.). Elsevier.                                                                                                    |

| Edited book<br>A book which includes chapters written by<br>different authors.<br>When referencing one chapter from an<br>edited book, reference it as a "chapter in<br>an edited book". See below. | Daly et al. (2017) explore how the context of nursing has changed.                               | Daly, J., Speedy, S., & Jackson, D. (Eds.). (2017). Contexts of nursing: An introduction (5th ed.). Elsevier.                                                                                                    |
|----------------------------------------------------------------------------------------------------|--------------------------------------------------------------------------------------------------|----------------------------------------------------------------------------------------------------|
| Chapter in an edited book<br>In-text citation<br>The author of the chapter is used for the<br>citations.                                                                                            | Usher and Holmes (2017) argue<br>(Usher & Holmes, 2017).                                         | Usher, K., & Holmes, C. (2017). Reflective practice. In J.<br>Daly, S. Speedy, & D. Jackson (Eds.), <i>Contexts of</i><br><i>nursing: An introduction</i> (5th ed., pp. 111–127).<br>Elsevier.                              |
| One volume of multi-volume work                                                                                                    | World Health Organization (2013)<br>outlines that<br>(World Health Organization<br>[WHO], 2013). | World Health Organization. (2013). <i>Manual of diagnostic</i><br><i>ultrasound</i> (2nd ed., Vol. 2). <u>https://apps.who.int/iris/</u><br><u>bitstream/handle/10665/43881/ 9789241547451</u><br><u>eng.pdf?sequence=1</u> |
| One issue or volume in an edited series                                                                                                    | Body image is influenced by complex factors (Healey, 2014).                                      | Healey, J. (Ed.). (2014). <i>Issues in society: Positive body image</i><br>(Vol. 372). Spinney Press.                                                                                                    |

## Ebooks

|                                                                                                    | In-text citation examples                                  | Model to follow in the reference list                                                                                                    |
|----------------------------------------------------------------------------------------------------|------------------------------------------------------------|----------------------------------------------------------------------------------------------------|
| Ebook available on the web<br>In-text citation                                                                                                    | "" (Štumpf, 2017, p. 5).                                   | Štumpf, M. (2017). <i>Electromagnetic reciprocity in</i><br><i>antenna theory</i> . IEEE Press.                                                                                                    |
| <ul> <li>For direct quote in ebooks, use an approach that best helps the reader to find the quotation:</li> <li>(Author, date, p. 3)</li> <li>(Author, date, Chapter or section name, para. 3)</li> <li>(Author, date, "Shortened chapter or section name", para. 3)</li> <li><i>Reference list</i></li> </ul> | Štumpf (2017) defines<br>Koutoukidis et al. (2016) propose | https://doi.org/10.1002/9781119466420<br>Koutoukidis, G., Stainton, K., & Hughson, J. (2016).<br><i>Tabbner's nursing care: Theory and practice</i> (7th ed.). Elsevier.                                                                                                    |
| Include the author, date, book title, publisher<br>and a DOI or publisher URL. If the ebook<br>has no DOI and is found in an academic<br>database, no URL is needed.                                                                                                    |                                                            |                                                                                                    |
| Ebook chapter available on the web                                                                                                    | Piirto (2016) argues that "" (p. 134).                     | <ul> <li>Piirto, J. (2016). The five core attitudes and seven I's of<br/>the creative process. In R. A., Beghetto &amp; J. C.,<br/>Kaufman (Eds.), <i>Nurturing creativity in the</i><br/><i>classroom</i> (2nd ed., pp. 131–161). Cambridge<br/>University Press. <u>https://doi.org/10.1017/</u><br/><u>9781316212899.011</u></li> </ul> |

|                                                                                                    | In-text citation examples                                                                             | Model to follow in the reference list                                                                                                    |
|----------------------------------------------------------------------------------------------------|----------------------------------------------------------------------------------------------------|----------------------------------------------------------------------------------------------------|
| Ebook available via ACQUIRE<br>Reference list<br>If the ebook is only found in ACQUIRE, use<br>the database URL. If the ebook is widely<br>available in academic databases, no URL is<br>needed. | According to Guo (2016), the main categories of differential equations                                | Guo, W. (2016). Advanced mathematics for engineering<br>and applied sciences (3rd ed.). Pearson.                                                                                       |
| Diagnostic and Statistical Manual of<br>Mental Disorders (DSM)                                                                                                    | American Psychiatric Association<br>(APA, 2013)<br>(American Psychiatric Association<br>[APA], 2013). | American Psychiatric Association. (2013). <i>Diagnostic and</i><br><i>statistical manual of mental disorders</i> (5th ed.).<br><u>https://doi.org/10.1176/appi.books.9780890425596</u> |

#### Journals and Magazines

Each reference includes the following details in this order: author's surname, author's initial(s), year of publication, article title (sentence case), name of journal (in italics and title case), volume number (in italics), issue number (in parentheses), page range and a DOI if available. The volume number, issue number and page range are usually printed at the top of the article above the abstract. This information can also be found in the footers of the pages.

Use the DOI flow chart to help select the correct information to form a complete reference for your selected journal article: See Appendix G.

|                                                                                                    | In-text citation examples                                                                                                    | Model to follow in the reference list                                                                                                    |
|----------------------------------------------------------------------------------------------------|----------------------------------------------------------------------------------------------------|----------------------------------------------------------------------------------------------------|
| Journal article with a DOI<br>See Section 3 for a full explanation of what to<br>include in a journal reference with a DOI.<br>Include a DOI (Digital Object Identifier) for all<br>journals that have one. Https DOIs are hyperlinked<br>(active, blue font and underlined). When an old<br>DOI number is provided as doi:10.xxxx/xxxx or<br>http://dx.doi.org, change the DOI number to the<br>https://doi.org/10.xxxx/xxxx format. This allows<br>the reader to directly access the journal.<br>DOIs can often be found on the front page of the<br>article. If you cannot find the DOI, check with<br>https://www.crossref.org/ | <ul> <li>Hamacher et al. (2016) claim</li> <li> (Hamacher et al., 2016).</li> <li>Chapman et al. (2014) recommend that "" (p. 6).</li> <li>The barriers include "" (Chapman et al., 2014, p. 6).</li> </ul> | <ul> <li>Hamacher, A., Kim, S. J., Cho, S. T., Pardeshi, S.,<br/>Lee, S. H., Eun, S. J., &amp; Whangbo, T. K.<br/>(2016). Application of virtual, augmented,<br/>and mixed reality to urology. <i>International</i><br/><i>Neurourology Journal</i>, 20(3), 172–181.<br/><u>https://doi.org/10.5213/inj.1632714.357</u></li> <li>Chapman, R., Smith, T., &amp; Martin, C. (2014).<br/>Qualitative exploration of the perceived<br/>barriers and enablers to Aboriginal and<br/>Torres Strait Islander people accessing<br/>healthcare through one Victorian<br/>Emergency Department. <i>Contemporary</i><br/><i>Nurse</i>, 48(1), 48–58. <u>https://doi.org/<br/>10.5172/conu.2014.48.1.48</u></li> </ul> |

|                                                                                                    | In-text citation examples                                                                                                    | Model to follow in the reference list                                                                                                    |
|----------------------------------------------------------------------------------------------------|----------------------------------------------------------------------------------------------------|----------------------------------------------------------------------------------------------------|
| Journal article without a DOI<br>See Section 3 for a full explanation of what to<br>include in a journal reference without a DOI.<br><b>Example 1.</b> For journals retrieved from academic<br>databases, no URL is required. Examples of<br>academic databases: APA PsycNET, PsycINFO,<br>Academic Search Complete, CINAHL, Ebook<br>Central, EBSCOhost, Google Scholar, JSTOR<br>(excluding primary source collections), MEDLINE,<br>Nexis Uni, Ovid, ProQuest), PubMed,<br>ScienceDirect, Scopus and Web of Science.<br><b>Exception</b><br><b>Example 2</b> : Most journal articles do not require a<br>retrieval date; however, on rare occasions, an<br>article may need a retrieval date if it is retrieved<br>from a database where the article is periodically<br>updated. See UpToDate example.<br>If the journal does not have a DOI and it is not<br>retrieved from an academic database, include a<br>URL that provides a direct link to the cited work.<br>See Appendix I for citing multiple authors.<br>See Appendix J for referencing multiple authors. | Example 1 Klaus and Steinwedel (2015) (Klaus & Steinwedel, 2015). Example 2 Stein and Taylor (2019) claim that (Stein & Taylor, 2019). | <ul> <li><i>Example 1</i></li> <li>Klaus, K., &amp; Steinwedel, C. (2015). Maggot<br/>debridement therapy: Advancing to the<br/>past in wound care. <i>MedSurg Nursing</i>,<br/>24(6), 407–411.</li> <li><i>Example 2 (exception to rule)</i></li> <li>Stein, M. B., &amp; Taylor, C. T. (2019). Approach to<br/>treating social anxiety disorder in<br/>adults. <i>UpToDate</i>. Retrieved September<br/>13, 2019, from <u>https://www.uptodate.</u><br/>com/contents/approach-to-treating-social-<br/>anxiety-disorder-in-adults?search=<br/>Approach%20to%20treating%20social%2<br/>0anxiety%20disorder%20in%20adults&amp;so<br/>urce=search_result&amp;selectedTitle=1~150&amp;<br/>usage_type=default&amp;display_rank=1</li> </ul> |

|                                                                                                  | In-text citation examples           | Model to follow in the reference list             |
|--------------------------------------------------------------------------------------------------|-------------------------------------|---------------------------------------------------|
| Hard copy journal without a DOI                                                                  | Darvin and Norton (2015) propose    | Darvin, R., & Norton, B. (2015). Identity and a   |
| Most journal articles are now accessed online. No URL is needed for hard copy journals.          | Research suggests that identity is  | model of investment in applied linguistics.       |
| one is needed for nard copy fournais.                                                            | (Darvin & Norton, 2015).            | Annual Review of Applied Linguistics, 35,         |
|                                                                                                  |                                     | 36–56.                                            |
| Missing volume or issue number                                                                   | Class conscious reveals (Kauffmann, | Sanchiz, M., Chevalier, A., & Amadieu, F. (2017). |
| If a journal does not have a volume number, simply                                               | 1993).                              | How do older and young adults start               |
| include the issue number in italics followed by a comma. If both the volume and issue number are |                                     | searching for information? Computers in           |
| not provided, omit these elements from the                                                       |                                     | Human Behavior, 72, 67–78. https://               |
| reference.                                                                                       |                                     | doi.org/10.1016/j.chb.2017.02.038                 |

#### Systematic review

If a systematic review is found in a journal, reference it as a journal with a DOI or journal without a DOI. If a systematic review is found in Cochrane Database of Systematic Reviews or JBI Database of Systematic Reviews and Implementation Reports, cite as per examples below i.e., replace the journal name with the database name.

| Cochrane Database of Systematic Reviews                                                                                                    | Gallagher et al. (2019) state "" (p. 4). | Gallagher, M., Jones, D. J., & Bell-Syer, S. V.                                                                                               |
|----------------------------------------------------------------------------------------------------|------------------------------------------|----------------------------------------------------------------------------------------------------|
| Articles from the Cochrane Database of Systematic<br>Reviews are only available in that database.<br>Therefore, use the database name in place of the<br>journal name as seen in example. | (Gallagher et al., 2019).                | (2019). Prophylactic antibiotics to prevent<br>surgical site infection after breast cancer<br>surgery. <i>Cochrane Database of Systematic</i> |
| <i>Provide the author, date, article name, database name and DOI.</i>                                                                                                    |                                          | <i>Reviews</i> .<br><u>https://doi.org/10.1002/14651858.</u><br><u>CD005360.pub5</u>                                                          |

|                                                                                                    | In-text citation examples   | Model to follow in the reference list               |
|----------------------------------------------------------------------------------------------------|-----------------------------|-----------------------------------------------------|
| JBI Database of Systematic Reviews and                                                                                                    | (Starnes, 2019).            | Starnes, E., Palokas, M., & Hinton, E. (2019).      |
| <b>Implementation Reports</b><br><i>The database name is in the place of the journal</i>                                                       | Stomas (2010) identifies    | Nurse-initiated spontaneous breathing               |
| name.                                                                                                    | Starnes (2019) identifies   | trials in adult intensive care unit patients:       |
|                                                                                                    |                             | A scoping review. JBI Database of                   |
|                                                                                                    |                             | Systematic Reviews and Implementation               |
|                                                                                                    |                             | <i>Reports</i> , 17(11), 2248–2264. <u>https://</u> |
|                                                                                                    |                             | doi.org/10.11124/JBISRIR-2017-004025                |
| JBI Library of Systematic Reviews                                                                                                    | (Chau et al., 2010).        | Chau, J., Lee, D., & Lo, D. (2010). Eye irrigation  |
| Provide a DOI when available.                                                                                                    | $C_{\rm have start}$ (2010) | for patients with ocular chemical burns: A          |
|                                                                                                    | Chau et al. (2010)          | systematic review. JBI Library of                   |
|                                                                                                    |                             | Systematic Reviews, 8(12), 470–519.                 |
|                                                                                                    |                             | https://doi.org/10.11124/jbisrir-2010-126           |
| Online magazine article                                                                                                    | (Enserink, 2020).           | Enserink, M. (2020, January 10). Study disputes     |
| Always evaluate information found in magazines                                                                                                 |                             | carbon dioxide-fish behavior link. Science,         |
| for "scholarliness"—including bias, validity,<br>trustworthiness of the authors etc. Magazines are                                             |                             | 367(6474), 128–129. <u>https://doi.org/</u>         |
| not generally considered scholarly sources for research.                                                                                       |                             | 10.1126/science.367.6474.128                        |
|                                                                                                    |                             | Note. Keep the original spelling as seen on the     |
| the article. If no volume, issue or page number is                                                                                             |                             | document.                                           |
| available, omit these elements.                                                                                                    |                             |                                                     |
| If no DOI is available, include the URL that links to<br>the article. If no volume, issue or page number is<br>available, omit these elements. |                             |                                                     |

# Hard Copy Newspaper Articles

|                                                                                                    | In-text citation examples                                                              | Model to follow in the reference list                                                             |
|----------------------------------------------------------------------------------------------------|----------------------------------------------------------------------------------------|---------------------------------------------------------------------------------------------------|
| Hard copy newspaper article with an author<br>In the reference list, do not omit the word "The"<br>from any newspaper's name. | Higgins (2014) suggests that<br>"Australian diplomats played a key<br>role" in (p. 3). | Higgins, E. (2014, December 10). Consul key in<br>China ice escape. <i>The Australian</i> , p. 3. |

## **Online News Articles**

|                                                                                                 | In-text citation examples                                    | Model to follow in the reference list                                                                                                    |
|-------------------------------------------------------------------------------------------------|--------------------------------------------------------------|----------------------------------------------------------------------------------------------------|
| <b>A news article found on an online newspaper</b><br><i>E.g., The Guardian, The Australian</i> | Morton (2019) "" (p. 7).<br>(Morton, 2019).                  | Morton, R. (2019, December 21). The long, hot<br>summer. <i>The Saturday Paper</i> .<br><u>https://www.thesaturdaypaper.com.au/new</u><br><u>s/environment/2019/12/21/the-long-hot-</u><br><u>summer/15768468009264</u>                                                                 |
| A news article found on a news website<br>E.g., ABC News, SBS News, Sky News                    | Kelsey-Sugg and Nobel (2020)<br>(Kelsey-Sugg & Nobel, 2020). | Kelsey-Sugg, A., & Nobel, E. (2020, January 17).<br><i>Postcode prejudice is rife in Australia</i> —<br><i>and it affects rich and poor</i> . ABC News.<br><u>https://www.abc.net.au/news/2020-01-</u><br><u>17/postcode-stigma-and-suburb-shaming-</u><br><u>in-australia/11802786</u> |

|                                                                                                    | In-text citation examples                                                                                           | Model to follow in the reference list                                                                                                    |
|----------------------------------------------------------------------------------------------------|----------------------------------------------------------------------------------------------------|----------------------------------------------------------------------------------------------------|
| A news article with no author found on an<br>online newspaper<br>E.g., The Economist, The Guardian<br>In-text citation<br>Place short titles in the place of the author:<br>(Emission Goal, 2018).<br>Long titles are shortened are placed in double<br>quotation marks in the place of the author:<br>("Greek PM Calls," 2014).<br>Reference list<br>If there is no author, move the title to the author<br>position. | Economists suggested that home<br>ownership would bring economic<br>stability ("Explaining the Failures,"<br>2020). | Explaining the failures of the home-ownership<br>dream. (2020, January 21). <i>The Economist</i> .<br><u>https://www.economist.</u><br><u>com/films/2020/01/21/explaining-the-</u><br><u>failures-of-the-home-ownership-dream</u>                     |
| A news article with no author found on a news<br>website<br>Always check the validity of a site that has no<br>author.<br>In-text citation<br>Long titles are shortened and placed in double<br>quotation marks in the place of the author. Use title<br>case. See section above for examples.<br>Reference list<br>If there is no author, move the title to the author<br>position.                                   | SBS News ("Agriculture Business<br>Points," 2020) highlights that agriculture<br>is expecting losses within         | Agriculture business points to 'extreme climatic<br>conditions' ahead of expected losses.<br>(2020, January 17). SBS News.<br>https://www.sbs.com.au/news/agriculture-<br>business-points-to-extreme-climatic-<br>conditions-ahead-of-expected-losses |

|                                              | In-text citation examples       | Model to follow in the reference list      |
|----------------------------------------------|---------------------------------|--------------------------------------------|
| Book review published in an online newspaper | Groskop (2017) suggests that "" | Groskop, V. (2020, January 13). You're not |
|                                              | (para. 1).                      | listening review: Why we must listen to    |
|                                              |                                 | our opponents [Review of the book You're   |
|                                              |                                 | not listening: What you're missing and     |
|                                              |                                 | why it matters, by K. Murphy]. The         |
|                                              |                                 | Guardian. https://www.theguardian.         |
|                                              |                                 | com/books/2020/jan/13/youre-not-           |
|                                              |                                 | listening-kate-murphy-review               |

# Reports

Use sentence case for the title of a report, but always capitalise the first letter of proper nouns.

|                                                                                                    | In-text citation examples              | Model to follow in the reference list             |
|----------------------------------------------------------------------------------------------------|----------------------------------------|---------------------------------------------------|
| Report (hard copy, individual author/s)                                                                    | According to Fredericks et al. (2016), | Fredericks, B. L., Longbottom, M., McPhail-Bell,  |
|                                                                                                    |                                        | K., & Worner, F. (2016). Dead or deadly           |
|                                                                                                    | (Fredericks et al., 2016).             | report: Waminda Aboriginal women's                |
|                                                                                                    |                                        | health service. CQUniversity.                     |
| Report (online, individual author/s)                                                                       | Through investigating the literacy     | Scholfield, K., Bradbeer, S., Lyons, M., Johnson, |
| Reference list                                                                                             | experiences of children in early       | K., & Williams. J. (2014). Literacy project       |
| If the author of the report is not the publisher,<br>identify the publisher after the title of the report. | childhood, the researchers came to the | report 2014. Southern Grampians Local             |

|                                                                                                    | In-text citation examples                                                                                                    | Model to follow in the reference list                                                                                                    |
|----------------------------------------------------------------------------------------------------|----------------------------------------------------------------------------------------------------|----------------------------------------------------------------------------------------------------|
|                                                                                                    | conclusion that (Scholfield et al., 2014).                                                                                                    | Action Group. <u>http://gsgllen.org.au/wp-</u><br><u>content/uploads/Literacy-Project-Report-</u><br><u>2014-FINAL-1.pdf</u>                                                                                                    |
| Report (online, corporate author)<br><i>In-text citation</i><br>Write the corporate author in full the first time of<br>use. Follow it with an acronym if you intend to use<br>the source again. See examples.<br><i>Reference list</i><br>If the author of the report is the same as the<br>publisher, omit the publisher from the reference. | <ul> <li>First time</li> <li>World Health Organization (WHO, 2018)</li> <li> (World Health Organization [WHO], 2018).</li> <li>Subsequent times</li> <li>WHO (2018)</li> <li> (WHO, 2018).</li> </ul> | World Health Organization. (2018). <i>Taking</i><br><i>action on childhood obesity report.</i><br><u>https://www.who.int/nutrition/publications</u><br><u>/obesity/taking-action-childhood-obesity-</u><br><u>report/en/</u>                             |
| Government report (online, department as<br>author)<br><i>Reference list</i><br>If the author of the report is the same as the<br>publisher, omit the publisher from the reference.                                                                                                    | Queensland Health (2020) identifies<br>Queensland's key challenges are<br>(Queensland Health, 2020).                                                                                                  | Queensland Health. (2020, November). <i>The health</i><br>of Queenslanders 2020: Report of the chief<br>health officer Queensland. <u>https://</u><br><u>www.health.qld.gov.au/data/assets/pdf_f</u><br><u>ile/0019/1011286/cho-report-2020-full.pdf</u> |
| Government report (online, individual author/s)<br>Reference list<br>If the author of the report is not the publisher,<br>identify the publisher after the title of the report.                                                                                                    | Polyakova and Fried (2019) state that<br>"foreign interference in democratic<br>elections " (para. 1).<br>Polyakova and Fried (2019)                                                                  | Polyakova, A., & Fried, D. (2019). <i>Democratic</i><br><i>defence against disinformation 2.0</i> .<br>Atlantic Council. <u>https://www.</u><br><u>atlanticcouncil.org/in-depth-research</u>                                                             |

# Conference Papers

If the year the paper was presented differs from the year it was published, give the year of publication.

|                                                                                                    | In-text citation examples                                 | Model to follow in the reference list                                                                                                    |
|----------------------------------------------------------------------------------------------------|-----------------------------------------------------------|----------------------------------------------------------------------------------------------------|
| Conference sessions and presentations                                                                                 | Harris et al. (2019) suggests that widening participation | Harris, L., Dargusch, J., Vanderburg, R., &<br>Richardson, S. (2019, December 1–5).                                                                                                    |
| Reference list<br>Types of contributions:<br>[Conference session].<br>[Paper presentation].<br>[Poster presentation]. |                                                           | Transitioning to university: VET-entry<br>students' accounts of assessment<br>challenges and supports [Conference<br>session]. Australian Association for<br>Research in Education Conference 2019,<br>Brisbane, QLD, Australia.<br>https://bit.ly/3iPi1yA                                                                                                    |
| Symposium contribution                                                                                                | Smallwood (2019)<br>(Smallwood, 2019).                    | Smallwood, G. (2019, September 18-19). <i>Closing</i><br><i>the gap between Indigenous and non-</i><br><i>Indigenous Australians</i> . In L. Sinclair<br>(Chair), <i>Thinking innovatively in</i><br><i>collaborative health care practice</i><br>[Symposium]. CQUNoosa Institute - Wide<br>Bay Health Symposium, Bundaberg, QLD,<br>Australia. <u>http://bit.ly/33l3fZ1</u> |

## Dissertation or Master's Thesis

| Unpublished doctoral dissertation or master's<br>thesis<br>For unpublished master's thesis, replace<br>[Unpublished doctoral dissertation] with<br>[Unpublished master's thesis].                                                                                            | In her thesis, Olaithe (2014) examines<br>the relationship between<br>(Olaithe, 2014). | Olaithe, M. (2014). Neurocognitive disturbance in<br>obstructive sleep apnoea: Mechanisms of<br>harm [Unpublished doctoral dissertation].<br>University of Western Australia.                       |
|----------------------------------------------------------------------------------------------------|----------------------------------------------------------------------------------------|----------------------------------------------------------------------------------------------------|
| <b>Doctoral dissertation or master's thesis</b><br>(Available online via a commercial database)<br>For a master's thesis, replace [Doctoral<br>dissertation, Name of Institution Awarding the<br>Degree] with [Master's thesis, Name of Institution<br>Awarding the Degree]. | Finn (2018) states that " " (p. 9).<br>" " (Finn, 2018, p. 9).                         | <ul> <li>Finn, C. B. (2018). Learning to learn with<br/>gradients (Publication No. 10930398)</li> <li>[Doctoral dissertation, Berkeley]. ProQuest<br/>Dissertations and Theses database.</li> </ul> |

#### Webpage or Standalone Document on the Web

Include the following details in this order: author's surname, author's initial(s), year, title of document or webpage, site name (if different from author) and finally the web address. Remember, for online sources, the author is not always a person. Instead, it could be an organisation, a company, a government department, etc. URLs should be hyperlinked (Active, blue font and underlined).

For in-text citations, write the organisation's name in full followed by the acronym in parentheses for the first in-text citation. Subsequent in-text citations only use the acronym. See examples below. In addition, see Appendices C to E for more detail about abbreviations and acronyms.

|                                                                                                    | In-text citation examples                                                                                                    | Model to follow in the reference list                                                                                                    |
|----------------------------------------------------------------------------------------------------|----------------------------------------------------------------------------------------------------|----------------------------------------------------------------------------------------------------|
| Standalone document on the web                                                                                                    | The Australian Early Development                                                                                                    | Australian Early Development Census. (2019).                                                                                                    |
| This includes PDFs, Word documents. See Section                                                                                                    | Census National Report 2018 indicates                                                                                                    | Australian early development census                                                                                                    |
| 3 for extra guidance.<br>In-text citation                                                                                                    | that Queensland had a 98% child                                                                                                    | national report 2018. <u>https://www.aedc.</u>                                                                                                    |
| When mentioning the title of a standalone                                                                                                    | participation rate in 2018 comparted                                                                                                    | gov.au/resources/detail/2018-aedc-                                                                                                    |
| document (e.g., a report) use title case and italics.                                                                                                    | with (Australian Early Development                                                                                                    | national-report                                                                                                    |
| Reference list                                                                                                    | Census [AEDC], 2019).                                                                                                    | International Council of Nurses. (2012). The ICN                                                                                                    |
| <ul> <li>Year of publication on the web in parentheses. The month and day can be provided if available e.g.,</li> <li>(2021, February 25) or (2021, February) or (2021).</li> <li>Provide the most specific date that is available.</li> <li>For sources with the same author and different date, order oldest to newest. Use (n.d.). if no date is provided. End with a full stop.</li> <li>URLs in a reference list should link directly to the text were possible. URLs are hyperlinked (blue, active and underlined). Very long URL can be shortened using a using URL shortening service.</li> <li>Ensure that it links directly to the correct location.</li> </ul> | First citation<br>The ICN Code of Ethics for Nurses<br>outlines that nurses have four core<br>responsibilities (International Council of<br>Nurses [ICN], 2012).<br>Subsequent citations<br>(ICN, 2012). | code of ethics for nurses. <u>https://www.icn.</u><br><u>ch/sites/default/files/inline-iles/2012_ICN_</u><br><u>Codeofethicsfornurses_%20eng.pdf</u> |

|                                                                                                    | In-text citation examples                                                                                                    | Model to follow in the reference list                                                                                                    |
|----------------------------------------------------------------------------------------------------|----------------------------------------------------------------------------------------------------|----------------------------------------------------------------------------------------------------|
| <ul> <li>Information on a webpage</li> <li><i>In-text citation</i></li> <li>Note 1. If the webpage provides information via both the PDF and HTML, it is easier to quote the page number on a PDF document.</li> <li>Note 2. When quoting online information, use the page numbers. If page numbers are not provided, use paragraph numbers, provide the closest heading as well as the number of paragraphs following it. See notes on paragraph numbers in Appendix E and the JBI example.</li> <li><i>References list</i></li> <li><i>Date:</i> Provide the most specific date available e.g., (2021, February 25) or (2021, February) or (2021). For sources with the same author and different date, order oldest to newest. Use (n.d.). if no date is provided. The title is in sentence case and italics. Site name: When the site name is different from the author, include the site name: See Example 2. URL: link directly to the text were possible. URLs are hyperlinked (blue, active and underlined).</li> </ul> | First citation<br>The HERI Budget Overview 2019-20<br>indicates that the Unique Student<br>Identifier will be extended to higher<br>education (Department of Education,<br>Skills and Employment [DESE], 2019). Subsequent citations (DESE, 2019) (Pollard, 2017). Pollard (2020) outlines "" (para. 1). | <ul> <li>Department of Education, Skills and Employment.<br/>(2019, April 9). <i>HERI budget overview</i><br/>2019-20. <u>https://www.education.gov.au/</u><br/>heri-budget-overview-2019-20</li> <li>Pollard, S. (2020, February 14). <i>New tools help</i><br/>communities measure and reduce their<br/>emissions. The Conversation.<br/><u>https://theconversation.com/new-tools-<br/>help-communities-measure-and-reduce-<br/>their-emissions-locally-128627</u></li> </ul> |
| Information on the web with no date<br>The copyright date often found at the bottom of the<br>webpage is not necessarily the date of publication.<br>Proceed with caution when a source does not<br>provide a publication date. Use infrequently.                                                                                                    | There are five key factors in wound<br>assessment: tissue type, wound exudate,<br>peri-wound condition, pain level and<br>size (Ausmed, n.d.).                                                                                                    | Ausmed. (n.d.). Wound care: A guide to practice<br>for healthcare professional.<br><u>https://www.ausmed.com.au/guides/wound</u><br><u>-care</u>                                                                                                    |

#### Government Documents Found Online

Give the organisation's name in full the first time, followed by the abbreviation in parentheses. Use only the abbreviation in subsequent citations.

|                                                                                                    | In-text citation examples                                                                                                    | Model to follow in the reference list                                                                                                    |
|----------------------------------------------------------------------------------------------------|----------------------------------------------------------------------------------------------------|----------------------------------------------------------------------------------------------------|
| <ul> <li>Standalone document or webpage from a government website</li> <li><i>In-text citation</i></li> <li>When mentioning the title of a standalone document such as a report, use title case and italics within the body of the text.</li> <li><b>Reference list</b></li> <li>Use the government department or agency as author when there are no individual authors. When there are multiple levels of government, use the most specific agency as possible i.e., Queensland Health rather than Queensland Government.</li> <li><b>Date</b>: Provide the most specific date available e.g., (2021, February 25) or (2021, February) or (2021). For sources with the same author and different date, order oldest to newest. Use (n.d.). if no date is provided. The title of a downloaded document within a reference list is in sentence case i.e., only capitalise the first letter of the first word and the first letter of any proper nouns (Australia). Indicate a subtitle with a colon and capitalise the first letter after the colon i.e., Title: Subtitle. If the author is different from the site name, include the site name after the title: title case not in italics.</li> </ul> | <ul> <li>First citation</li> <li>The Queensland Department of<br/>Education (2018) indicates</li> <li>The Integrated Team Care Program<br/>Implementation Guidelines document<br/>identifies that community liaison is a<br/>key factor in (Department of<br/>Health, 2019).</li> <li> (Queensland Curriculum &amp;<br/>Assessment Authority [QCAA], 2021).</li> <li>QCAA (2021) provides a</li> </ul> | <ul> <li>Queensland Department of Education. (2018).<br/><i>Advancing rural and remote education in</i><br/><i>Queensland state schools</i>. <u>https://education</u><br/>.<u>qld.gov.au/ schools-and-educators/other-</u><br/>education/Documents/advancing-rural-<br/>education-qld-state-schools-action-plan.pdf</li> <li>Department of Health. (2019, April). <i>Integrated</i><br/><i>team care program implementation</i><br/><i>guidelines</i>. <u>https://www1.health.gov.au/</u><br/>internet/main/publishing.nsf/Content/indige<br/>nous-funding-lp#rahc</li> <li>Queensland Curriculum &amp; Assessment Authority.<br/>(2021, January 15). <i>Equity in education</i>.<br/><u>https://www.qcaa.qld.edu.au/about/k-12-</u><br/>policies/equity-in-education</li> </ul> |

|                                                                                                    | In-text citation examples                                         | Model to follow in the reference list                                                                                                    |
|----------------------------------------------------------------------------------------------------|-------------------------------------------------------------------|----------------------------------------------------------------------------------------------------|
| Australian Bureau of Statistics webpage<br>Reference list<br>Reference an ABS page as a webpage. The<br>catalogue number may no longer provided for most<br>ABS pages. When a catalogue number is provided,<br>include the catalogue number after the title e.g.<br>(cat. no. 3301. 0). See examples.<br>Citations<br>When quoting online information, use the<br>paragraph number if a page number is not<br>provided. When there are no paragraph numbers,<br>provide the closest heading as well as the number<br>of paragraphs following it. | The Australian Bureau of Statistics<br>(ABS, 2020) indicates that | Australian Bureau of Statistics. (2020, May 13).<br><i>Mental health and experiences of</i><br><i>homelessness</i> . <u>https://www.abs.gov.</u><br><u>au/statistics/health/mental-health/mental-health-and-experiences-homelessness/2014</u><br>Australian Bureau of Statistics. (2020, December<br>11). <i>ABS corporate plan, 2020-2021</i> (cat.<br>no. 1005.0). <u>https://www.abs.gov.au/</u><br><u>AUSSTATS/abs@.nsf/productsbyCatalogue</u><br>/ED09CF8070B516CCCA25863B00040961<br>?OpenDocument |
| Australian Bureau of Statistics -Data cube<br>The ABS provides static data cubes as Excel<br>workbooks.<br><b>Reference list</b><br>Author, year of publication, title in italics/sentence<br>case, include version number in parentheses after<br>the title if provided, the words Data cube in square<br>brackets after the title.<br>See Section 5 to reference data cubes which are not<br>found on the Australian Bureau of Statistics<br>website.                                                                                          | The Australian Bureau of Statistics (2020) indicates that         | Australian Bureau of Statistics. (2020). Victims of<br>crime, Australia [Data cube].<br>https://www.abs.gov.au/statistics/<br>labour/earnings-and-work-hours/average-<br>weekly-earnings-australia/may-2020                                                                                                    |

|                                                                                                    | In-text citation examples                                                                                                    | Model to follow in the reference list                                                                                                    |
|----------------------------------------------------------------------------------------------------|----------------------------------------------------------------------------------------------------|----------------------------------------------------------------------------------------------------|
| Australian Bureau of Statistics -Data set<br>The ABS provides data sets which are updated<br>regularly. Therefore, a retrieval date is required. If<br>there is a last updated date, use that year and a<br>retrieval date. If there is no date, use n.d. and add a<br>retrieval date.<br><b>Reference list</b><br>Author, year of publication, title in italics/sentence<br>case, include version number in parentheses after<br>the title if provided, the words "Data set" in square<br>brackets after the title. See Section 5 to reference<br>data sets which are not found on the Australian<br>Bureau of Statistics website. | The Australian Bureau of Statistics<br>(n.d.) indicates that                                                                                                    | Australian Bureau of Statistics. (n.d.). <i>Population</i><br><i>estimates by statistical geography, 2001 to</i><br><i>2019</i> [Data set]. ABS.Stat. Retrieved,<br>February 3, 2021, from<br><u>http://stat.data.abs.gov.au/Index.aspx?DataS</u><br><u>etCode=ABS_ANNUAL_ERP_ASGS2016</u>                                                      |
| Government press releases                                                                                                    | The Commonwealth Scientific and<br>Industrial Research Organisation<br>(CSIRO, 2019) outline<br>(Commonwealth Scientific and<br>Industrial Research Organisation<br>[CSIRO], 2019). | Commonwealth Scientific and Industrial Research<br>Organisation. (2019, December 12). <i>World's</i><br><i>largest machine learning conference comes</i><br><i>to Australia</i> [Press release].<br><u>https://www.csiro.au/en /News/News-</u><br><u>releases/2019/Worlds-largest-machine-</u><br><u>learning-conference-comes-to-Australia</u> |
| Fact sheet                                                                                                    | The Department of Health (2015)<br>identifies key strategies in the<br>prevention of tick bites.                                                                                    | Department of Health. (2015, November 25). <i>Tick</i><br><i>bite prevention</i> [Fact sheet]. <u>https://www1.</u>                                                                                                    |

|                                                                                                    | In-text citation examples                                                                                                   | Model to follow in the reference list                                                                                                    |
|----------------------------------------------------------------------------------------------------|----------------------------------------------------------------------------------------------------|----------------------------------------------------------------------------------------------------|
| Webpages from the same author, same year<br><i>Reference list</i><br><i>Provide the most specific date available e.g.,</i><br>(2021, February 25) or (2021, February) or (2021).<br>When the year, month and day are provided, order<br>each source in accordance with the date. Place the<br>oldest date first. Include a letter (starting with a)<br>next to the year of the first reference to indicate the<br>difference between the references. See example.<br>When the month and day are not available. Include<br>the year and then order the references in<br>accordance with webpage title (alphabetically).<br>Place a letter after the year for each reference<br>(2021a). Proper nouns in the webpage title are<br>capitalised: names of places, people etc. For<br>multiple sources with the same author and no date,<br>place a letter to differentiate e.g., (n.da). | According to Queensland Health<br>(2020a), the<br>(Queensland Health, 2020b).<br>According to Queensland Health<br>(2020b), | health.gov.au/internet/main/publishing.nsf/C<br>ontent/ohp-tick-bite-prevention.htmQueensland Health. (2020a, September 11). Hand<br>sanitisers [Fact sheet].https://www.qld.gov.au/health/conditions/he<br>alth-alerts/coronavirus-covid-19/support-<br>and-resources/resources/fact-sheet-hand-<br>sanitisersQueensland Health. (2020b, December 4).Immunisation saves lives [Fact sheet].https://www.qld.gov.au/health/conditions/im<br>munisation/translated-fact-sheets/ immu<br>nisation-saves-lives-translated-fact-sheets |
| PatentsIn-text citationProvide the inventor's name and the issue date.Reference listProvide the inventor's name, date, name of patent,<br>IP number in parentheses, IP Australia and URL.                                                                                                    | Carroll (2017) formalised and<br>protected the solar pool heater<br>(Carroll, 2017).                                        | Carroll, P. (2017). <i>Solar pool heater</i> (2017904561).<br>IP Australia. <u>http://pericles</u><br><u>.ipaustralia.gov.au/ols/auspat/applicationDet</u><br><u>ails.do?applicationNo=2017904561</u>                                                                                                    |

## Legal Documents

As per the APA (7th ed.) Manual, consult the Bluebook for more guidance on constructing reference list entries for legal sources. In-text citation examples follow the rules set out in the APA (7th ed.) Manual. <u>The Bluebook A uniform system of citation available via the ALC reading list.</u>

|                                                                                                    | In-text citation examples                                                                                                    | Model to follow in the reference list                                                                                                    |
|----------------------------------------------------------------------------------------------------|----------------------------------------------------------------------------------------------------|----------------------------------------------------------------------------------------------------|
| Act, Bill or Regulation                                                                                                    | Act                                                                                                    | Act                                                                                                    |
| <i>In-text citation</i><br><i>The title of the Act, Bill or Regulation replaces the author's name.</i>                                                                                                    | According to the Trade Practices Act (1947),                                                                                                    | <i>Trade Practices Act 1947</i> (Cth) § 2 (Austl.).<br><u>https://www.legislation.gov.au/Details/C20</u>                                                         |
| <b>Reference list</b><br>The year is included in the title.<br>Act: Title is in italics.                                                                                                    | (Trade Practices Act, 1947). <i>Bill</i>                                                                                                    | <u>10C00426</u><br>Bill                                                                                                    |
| Bill: Title is not in italics.<br>Regulation: Title is in italics.                                                                                                    | The Climate Change and Greenhouse<br>Gas Reduction (Principal Target)                                                                                                    | Climate Change and Greenhouse Gas Reduction<br>(Principal Target) Amendment Bill 2018<br>(Cth) (Austl.). https://www.legislation.act.                            |
| <ul><li>When referring to the Act or Bill as a whole or citing multiple sections in text, do not provide the section numbers in the reference list.</li><li>For more information about how to identify the section numbers in an Act: <u>Click here</u>. Always check with your lecturer.</li></ul> | <ul> <li>Amendment Bill (2018) aims to</li> <li><i>Regulations</i></li> <li>The Family Law Regulation (1984)</li> <li>underpins</li> <li> (Family Law Regulation, 1984).</li> </ul> | gov.au/b/db_60088<br>Regulations<br>Family Law Regulation 1984 (Cth) reg 20(3)<br>(Austl.). <u>https://www.legislation.gov.</u><br><u>au/Details/F2017C00645</u> |

|                                                                                                    | In-text citation examples                                                                                                    | Model to follow in the reference list       |
|----------------------------------------------------------------------------------------------------|----------------------------------------------------------------------------------------------------|---------------------------------------------|
| Legal caseSee example in Section 3 for more details.In-text citationThe case name replaces the author's name.Reference ListInclude the number of proceedings in square<br>brackets after the case name if there are multiple<br>proceedings between parties.                                                                                     | According to the case of <i>Mabo v</i><br><i>Queensland</i> (1992), it is possible to<br>claim<br>( <i>Mabo v Queensland</i> , 1992)                                                                                          | Mabo v Queensland [No. 2] (1992) 175 CLR 1. |
| Legislation and regulation abbreviations<br>Many abbreviations are used when citing legal<br>documents. See common abbreviations above or an<br>explanation of the abbreviations in Appendix E.<br>Common abbreviations<br>Section(s) § or §§<br>Chapter(s) ch or chs<br>Schedule(s) sch or schs<br>Rule(s) r or rr<br>Regulation(s) reg or regs | When citing government legal or standards documents, use the abbreviation such as s or ss for pinpoint references. <i>In-text citation</i> In § 4 of the Copyright Act (1968), several         (Copyright Act, 1968, §§ 4–7). |                                             |

|                                                                                                    | In-text citation examples                                                                                                    | Model to follow in the reference list                                                                                                    |
|----------------------------------------------------------------------------------------------------|----------------------------------------------------------------------------------------------------|----------------------------------------------------------------------------------------------------|
| Standards<br>Standards are documents with specifications,<br>procedures and guidelines that aim to ensure<br>products, services and systems are safe, consistent<br>and reliable. They are based on industrial,<br>scientific and consumer experience.<br>In-text citation<br>Please note that the name of an organisation or<br>document should be written in full the first time you<br>use it, followed by the relevant acronym.<br>Thereafter, use only the acronym.<br>Reference list<br>For hard copy versions, replace the URL with the<br>publisher, as seen in book example in Section 3. | The Australian Standard 4685.0:2017<br>provides guidance on the development,<br>installation, inspection, maintenance<br>and operation of playgrounds<br>(Standards Australia, 2017).<br>Standard 1, Action 1.9 of the National<br>Safety and Quality Health Service<br>Standards (NSQHS) places an<br>importance on reporting to governing<br>bodies in a timely manner (Australian<br>Commission on Safety and Quality in<br>Health Care [ACSQHC], 2017).<br>The Australian Institute for Teaching<br>and School Leadership (APST)<br>Standard 1.2 highlights the importance<br>of knowing how students learn<br>(Australian Institute for Teaching and<br>School Leadership [AITSL], 2011). | Standards Australia. (2017). <i>Playground</i><br><i>equipment and surfacing – Part 0:</i><br><i>Development, installation, inspection,</i><br><i>maintenance and operation</i> (AS<br>4685.0:2017). <u>https://www.standards</u><br>.org.au/standards-catalogue/sa-snz/<br>consumer/cs-005/as4685-dot-0-colon-<br>2017<br>Australian Commission on Safety and Quality in<br>Health Care. (2017). <i>National safety and</i><br><i>quality health service standards</i> (2nd ed.).<br><u>https://www.safetyandquality.gov.au/public</u><br>ations-and-resources/resource-<br>library/national-safety-and-quality-health-<br>service-standards-second-edition<br>Australian Institute for Teaching and School<br>Leadership. (2011). <i>Australian professional</i><br><i>standards for teachers</i> . <u>https://www.aitsl.</u><br><u>edu.au/teach/standards</u> |

|                                        | In-text citation examples                                                                                                    | Model to follow in the reference list                                                                                                    |
|----------------------------------------|----------------------------------------------------------------------------------------------------|----------------------------------------------------------------------------------------------------|
| Government debates recorded in Hansard | <ul> <li>Nicole Flint, Member for Boothby,<br/>move to "level" (Commonwealth,<br/>2017, p. 2490).</li> <li>The Honourable Anastasia Palaszczuk<br/>outlined commitments to Queensland's<br/>"" (Queensland Parliament, 2017, p.<br/>3332).</li> </ul> | Commonwealth, <i>Parliamentary Debates</i> , House of<br>Representatives, 20 March 2017, 2490<br>(Nicole Flint, Member for Boothby). <u>https://parlinfo.aph.gov.au/parlInfo/download/cha</u><br>mber/hansardr/8f5fce8e-c3b9-4c68-a24f-<br>a6b51d0b7f9/toc_pdf/House%20<br>of%20Representatives_2017_03_20_4846<br>Official.pdf;fileType=application%2Fpdf<br>Queensland Parliament, <i>Record of Proceedings</i> , 26<br>October 2017, 3332 (Hon. Anastasia<br>Palaszczuk, Queensland Premier) (Austl.).<br>https://www.parliament.qld.gov.au/<br>documents/hansard/2017/2017_10_26_WE<br>EKLY.pdf |
| Coroner's report                       | The inquest findings from the State<br>Coroner, Mr Michael Barnes, highlights<br>that (Office of the State Coroner,<br>2011).<br>The inquest findings highlight<br>(Office of the State Coroner, 2011).                                               | Office of the State Coroner. (2011). <i>Inquest into</i><br><i>the death of Ryan Charles Saunders</i> (COR<br>4449/07(0)). Queensland Courts.<br><u>https://www.courts.qld.gov.au/data/asset</u><br><u>s/pdf_file/0004/107536/cif-saunders-rc-</u><br><u>20111007.pdf</u>                                                                                                    |

#### University-Provided Electronic and Multimedia Study Materials

Suggested texts such as journal articles, book chapters or webpages should be cited and referenced as an original source; see section related to books, book chapters, journals, ebooks etc.). CQUniversity provided study materials such as Study Guides may also be referenced; see section below. However, try to source published or reputable resource material where possible. The sources below should not be used too frequently. Other sources that you have located while researching are more suitable.

|                                                                                                    | In-text citation examples   | Model to follow in the reference list                                                |
|----------------------------------------------------------------------------------------------------|-----------------------------|--------------------------------------------------------------------------------------|
| Lecture notes available on CQUniversity e-Units (Moodle)                                                                  | Smith (2020) outlines three | Smith, A. (2020, February 14). <i>Title of notes</i><br>[Lecture notes]. CQU Moodle. |
| If the notes are available to the audience you are<br>writing for, cite and reference as indicated.                       |                             | https://moodle.cqu.edu.au                                                            |
| If the work is for professional publication, cite the sources as personal communication.                                  |                             | <i>Note.</i> The title may include the unit code: Week or module: Title of document. |
| Reference list                                                                                                    |                             |                                                                                      |
| For sites which require a "log in", the URL should<br>be the homepage or log in URL.                                      |                             |                                                                                      |
| PowerPoint presentation on Moodle                                                                                         | (Smith, 2019).              | Smith. A. (2019, January 23). Title of                                               |
| When referencing a PowerPoint widely available                                                                            | "" (Smith, 2020, Slide 4).  | PowerPoint. [PowerPoint slides]. CQU                                                 |
| on the web, see specialised sources section.                                                                              | (51111, 2020, 5140 ))       | Moodle. https://moodle.cqu.edu.au                                                    |
| When quoting, provide the slide number instead of<br>the page number. A slide number is not required for<br>a paraphrase. |                             | <i>Note.</i> The title may include the unit code: Week or module: Title of document. |
|                                                                                                    |                             |                                                                                      |

|                                                                                                    | In-text citation examples                                                                                                    | Model to follow in the reference list                                                                                                    |
|----------------------------------------------------------------------------------------------------|----------------------------------------------------------------------------------------------------|----------------------------------------------------------------------------------------------------|
| <b>Discussion board message posted to Moodle</b><br><i>Cite Moodle posts as personal communication.</i>                                                                                                    | According to T. Brown (personal communication, January 6, 2020),                                                                                                    | n/a                                                                                                    |
| Echo360 presentation or video on Moodle<br>Cite as CQUniversity created Echo360<br>presentations or videos as per example. Videos<br>created outside the university (TED talks, YouTube,<br>Videos podcasts etc.) are cited and referenced as<br>per example in specialised sources.<br>In-text citation<br>When quoting information from video, provide a<br>time stamp for the start of the quotation e.g., 2:12.<br>No time stamp is needed for paraphrasing. | (Smith, 2020).<br>"" (Smith, 2020, 2:14).                                                                                                    | Smith, A. (2020, January 23). <i>Title of Echo360 or video</i> [Video]. CQU Moodle. <u>https://moodle.cqu.edu.au</u> <i>Note. The title may include the unit code: Week or module: Title of document.</i> |
| Personal communicationE.g., emails, text messages, online chats, direct<br>messages, personal interviews (not research<br>interviews), phone conversations, live speech and<br>unrecorded classroom lectures.Personal communication is cited in-text, but not<br>included in the reference list.                                                                                                    | Associate Professor A. Ambrosetti<br>(personal communication, December 5,<br>2019) outlined the key<br><i>Note.</i> Do not use personal<br>communication for quotes (APA, 2020,<br>p. 260). | n/a                                                                                                    |

|                                                                                                    | In-text citation examples                                                                                   | Model to follow in the reference list                                                                                                    |
|----------------------------------------------------------------------------------------------------|----------------------------------------------------------------------------------------------------|----------------------------------------------------------------------------------------------------|
| <b>RHD Students</b> : See pp. 259-261 of the APA (7th ed.) Publication Manual for guidance on quoting research participants.                                                                                                    |                                                                                                    |                                                                                                    |
| Source referred to in a study guide: Secondary<br>sourceWarning: Only use this type of referencing if the<br>original cannot be found. Use secondary sources<br>sparingly.In-text citationFirst cite the original source of the idea (primary<br>source) and follow this with the source from which<br>you read it (secondary source). | Brown et al. (2010, as cited in Heidke,<br>2020) warn<br>(Brown et al., 2010, as cited in<br>Heidke, 2020). | Heidke, P. (2020). NURS11158 Evidence<br>informed nursing practice: Study guide<br>Term 1 2020. CQU Moodle<br><u>https://moodle.cqu.edu.au</u> |
| <b>Reference list</b><br>Reference the author of the study guide. This might<br>be CQUniversity or the unit coordinator. The title<br>of the study guide is written as it appears on the<br>front of the document. It might also include the<br>term date.                                                                             |                                                                                                    |                                                                                                    |

# Specialised Sources

|                                                                                                    | In-text citation examples                                                                                                    | Model to follow in the reference list                                                                                                    |
|----------------------------------------------------------------------------------------------------|----------------------------------------------------------------------------------------------------|----------------------------------------------------------------------------------------------------|
| An artistic work (e.g., painting, photograph)                                                                                                    | McCurry (1985) captures the                                                                                                    | McCurry, S. (1985). Afghan girl [Photograph].                                                                                                    |
| <ul> <li>If you <u>have included</u> an image in your work (i.e., a copy of the image), you are required to number, title, cite and reference the image. Go to Section 2: Tables and figures and see Appendix K for assistance with citing figures.</li> <li>If you have <u>not</u> included the image in your work, but you had discussed the image, cite and reference the image as shown in the examples provided.</li> <li><b>Reference list</b></li> <li>Where no author details have been provided, place the title of the work in the author/artist position (sentence case). See Example 2.</li> <li>Insert square brackets after the title to list the type of artistic work e.g., photograph, sculpture, painting etc. See Example 3.</li> <li>When there is no given title, provide a brief description of the work in square brackets in place of the title e.g., [A photograph of]. See Example 4.</li> </ul> | Love is in the Air (2003) depicts<br>Barak (1880) depicts the ceremony<br>through vivid use of<br>Lorenzo (2018) captures the<br>depersonalised plight of refugees living in<br>difficult circumstances. | National Geographic. <u>https://www.</u><br><u>nationalgeographic.com/news/2016/10/</u><br><u>afghan-girl-sharbat-gula-arrested/</u><br><i>Love is in the air</i> [Image]. (2003). Hexagon<br>Gallery. <u>https://hexagongallery.com</u><br><u>/catalog/artist/banksy/love-is-in-the-air/</u><br>Barak, W. (1880). <i>Ceremony with rainbow</i><br><i>serpent</i> [Painting]. National Gallery of<br>Victoria, Melbourne, Australia.<br><u>https://www.ngv.vic.gov.au/explore/col</u><br><u>lection/work/1753/</u><br>Lorenzo, T. (2018). [Photograph of a Yemen<br>woman stands in roofless house]. The<br>Pulitzer Prizes. <u>https://www.pulitzer.</u><br><u>org/winners/lorenzo-tugnoli-</u><br><u>washington-post</u> |

|                                                                                                    | In-text citation examples                  | Model to follow in the reference list         |
|----------------------------------------------------------------------------------------------------|--------------------------------------------|-----------------------------------------------|
| Audiobook                                                                                           | Starting a budget can seem                 | Pape, S. (2018). The barefoot investor: The   |
| Add the word Audiobook in square brackets after the book title.                                     | overwhelming; however, the right tips can  | only money guide you'll ever need             |
| If the date of digitalisation was different from the                                                | provide significant savings (Pape, 2018).  | [Audiobook]. Audible.                         |
| recording date, give the date of the original                                                       |                                            | https://www.audible.com.au/pd/The-            |
| recording in parentheses (round brackets) after the URL.                                            |                                            | Barefoot-InvestorAudiobook/                   |
| URL.                                                                                                |                                            | B072JX1MH6?qid=1581399943&sr=1-               |
|                                                                                                    |                                            | <u>1&amp;pf_rd_p=771c6463-05d7-4981-1</u>     |
| Audio podcast episode                                                                               | Therefore, "mitochondria are the so-called | Kruszelnicki, K. (Host). (2017, November 21). |
| A podcast is a digital source in the form of an                                                     | powerhouses of our cells" (Kruszelnicki,   | Mitochondria: Fiery powerhouses               |
| <i>audio or video file which can be download from the web.</i>                                      | 2017, 0:48).                               | [Audio podcast episode]. In Great             |
| In-text citation                                                                                    |                                            | Moment in Science. ABC Radio                  |
| For a quote of an audio or video podcast, provide                                                   |                                            | National. <u>https://www.abc.net.au/</u>      |
| the time at the start of the quotation e.g., 2:12. No time needed for paraphrasing.                 |                                            | radionational/programs/greatmomentsin         |
| Reference list                                                                                      |                                            | science/mitochondria-fiery-                   |
| The host is the author. Year, month day. Provide                                                    |                                            | powerhouses/9158506                           |
| the name of the program. Then identify the type of                                                  |                                            |                                               |
| audio podcast episode in square brackets after the program title. Then provide program, followed by |                                            |                                               |
| the site name and URL.                                                                              |                                            |                                               |

|                                                                                                    | In-text citation examples                                                                                                    | Model to follow in the reference list                                                                                                    |
|----------------------------------------------------------------------------------------------------|----------------------------------------------------------------------------------------------------|----------------------------------------------------------------------------------------------------|
| Blog                                                                                                    | Singh (2019) suggests<br>(Singh, 2019).                                                                                           | Singh, S. (2019, December 9). Help refugee<br>students transition to tertiary ed and<br>everyone wins. <i>Australian Association</i><br>for Research in Education.<br><u>https://www.aare.edu.au/blog/?p=4978</u>                                    |
| Data cube<br>Information in a data cube is likely to be updated<br>regularly. Therefore, add a retrieval date. If there<br>is a last updated date, use that year and a retrieval<br>date. If there is no date, use n.d. and add a retrieval<br>date.<br>Include a version number in parentheses after the<br>title if provided; add the words Data cube in square<br>brackets after the title. | Department of Education, Skills and<br>Employment (n.d.) identifies<br>(Department of Education, Skills and<br>Employment, n.d.). | Department of Education, Skills and<br>Employment. (n.d.). <i>Enrolment count</i><br><i>by citizenship category</i> [Data cube].<br>uCube. Retrieved, January 27, 2021,<br>from <u>http://highereducationstatistics</u><br><u>.education.gov.au/</u> |
| <b>Data set</b><br>For data sets with a DOI, include the DOI.<br>For data sets without a DOI, include the direct<br>URL instead.                                                                                                    | Walsh et al. (2012) demonstrate that<br>(Walsh et al., 2012).                                                                     | Walsh, K., Payne, A., Subedi, P., & Anderson,<br>N. (2012). <i>Mango fruit on tree image</i><br><i>collection</i> [Data set]. aCQUIRe. <u>https://</u><br><u>doi.org/10.4226/145/59c9b2448242c</u>                                                   |

|                                                                                                    | In-text citation examples                  | Model to follow in the reference list          |
|----------------------------------------------------------------------------------------------------|--------------------------------------------|------------------------------------------------|
| Dictionary (hard copy - authors/editors)                                                                     | The Gibson walking splint (Harris et       | Harris, P., Nagy, S., & Vardaxis, N. (Eds.).   |
|                                                                                                    | al., 2014).                                | (2014). Mosby's dictionary of medicine,        |
|                                                                                                    |                                            | nursing & health professions (3rd ANZ          |
|                                                                                                    |                                            | ed.). Elsevier.                                |
| Dictionary entry (online)                                                                                    | Quinine is defined as (McMillan            | McMillan Dictionary. (n.d.). Quinine. In       |
| Use n.d. as the year of publication for work that is                                                         | Dictionary, n.d.).                         | McMillan Dictionary. Retrieved                 |
| not archived and is continuously updated. Add a retrieval date instead.                                      |                                            | January 22, 2020, from                         |
| For multiple entries of the same author with no                                                              |                                            | https://www.macmillandictionary.com/           |
| date, letter each entry: (n.da) (n.db).                                                                      |                                            | dictionary/british/quinine                     |
| Encyclopaedia (hard copy - author/editor)                                                                    | Stage actors require a broad range of      | Williams, S. (Ed.). (2015). The Cambridge      |
|                                                                                                    | skills to use in theatre (Williams, 2015). | encyclopaedia of stage actors and              |
|                                                                                                    |                                            | acting. Cambridge University Press.            |
| Encyclopaedia entry (online - author/editor)                                                                 | According to Heath (n.d.), there are       | Heath, J. G. (n.d.). Australian Aboriginal     |
| When no date is provided and the content is                                                                  | between 200 to 300 Indigenous languages    | languages. In Encyclopaedia                    |
| continuously changing, use a retrieval date and use n.d. for the date of publication.                        | across Australia.                          | Britannica Online. Encyclopaedia               |
| For multiple entries of the same author with no                                                              |                                            | Britannica. Retrieved February 14,             |
| date, letter each entry: (n.da) (n.db).                                                                      |                                            | 2020, from <u>https://www.britannica.</u>      |
| Use sentence case for the title of the entry i.e.,<br>capitalise the first letter of the title and the first |                                            | <pre>com/search?query=+Australian+Aborig</pre> |
| letter of any proper nouns.                                                                                  |                                            | <u>inal+languages</u>                          |

|                                                                                                    | In-text citation examples                                                                                                    | Model to follow in the reference list                                                                                                    |
|----------------------------------------------------------------------------------------------------|----------------------------------------------------------------------------------------------------|----------------------------------------------------------------------------------------------------|
| Encyclopaedia entry (online – group author)<br>When content is continuously changing, include a<br>retrieval date.<br>For multiple entries of the same author with no<br>date, letter each entry: (n.da) (n.db).                                                                                                    | According to Encyclopedia.com (n.d.),<br>handwashing is a vital factor in avoiding<br>the spread of infection.                                                 | Encyclopedia.com (n.d.). <i>Hand washing</i> . In<br><i>Encyclopedia.com</i> . Retrieved April 14,<br>2020, from <u>https://www.encyclopedia.</u><br><u>com/media/educational-magazines/</u><br><u>handwashing</u>                                                                                                    |
| Facebook post or page<br>To reference a Facebook update, write status<br>update in square brackets after the update title.<br>This format can be used for other social media<br>services: LinkedIn etc.<br>To reference a Facebook page, write Facebook<br>page in square brackets after the word timeline.<br>Use n.d. for Facebook page date; however, add<br>retrieval date. | Plans to automate essay scoring have not<br>been implemented (ABC News, 2018).<br>Gates (n.d.) explores the themes of female<br>identity and                   | ABC News. (2018, January 29). <i>Robot</i><br><i>marking of NAPLAN tests scrapped</i> .<br>[Status update]. Facebook.<br><u>https://www.facebook.com/abcnews.au/</u><br><u>posts/10158046171864988</u><br>Gates, M. (n.d.). <i>Timeline</i> [Facebook page].<br>Facebook. Retrieved January 15, 2020,<br>from <u>https://www.facebook.com/</u><br><u>melindagates/</u> |
| Film or video                                                                                                    | In the film <i>Ride It Like a Girl</i> , Griffiths<br>(2019) celebrates diversity by<br>Key features of the teaching style include<br>(Blake Education, 2009). | <ul> <li>Griffiths, R. (Director). (2019). <i>Ride it like a girl</i> [Film]. Transmission Films.</li> <li>Blake Education. (2009). <i>Go facts: Natural disasters</i> [DVD]. Teacher Superstore.</li> <li><u>https://www.teachersuperstore.</u></li> </ul>                                                                                                    |

|                                                                                                    | In-text citation examples                                                                                                    | Model to follow in the reference list                                                                                                    |
|----------------------------------------------------------------------------------------------------|----------------------------------------------------------------------------------------------------|----------------------------------------------------------------------------------------------------|
|                                                                                                    |                                                                                                    | <u>com.au/go-facts-natural-disasters-dvd-</u><br><u>video</u>                                                                                                    |
| Forum post (not Moodle)<br>Also consider examples for blogs, twitter and<br>Facebook post.<br>Note. Unit forums on Moodle should be cited as<br>personal communication; see section University-<br>provided electronic and multimedia study<br>materials.                                                                                                    | National Aeronautical and Space<br>Administration (2020) offers an<br>opportunity for anyone to discuss<br>historical spaceflights.                                | National Aeronautical and Space<br>Administration [nasa]. (2020, February<br>11). <i>Historical spaceflight: Missions</i><br><i>that were, or will never be.</i> [Online<br>forum post]. NASA Spaceflight.<br><u>https://forum.nasaspaceflight.com/</u>                                                                                                    |
| <ul> <li>Historical source on the web</li> <li><i>Citation</i></li> <li>When quoting, include the page number or paragraph number.</li> <li><b>Reference list</b></li> <li>When there is no give title, provide a brief description of the work in square brackets in place of the title See second example.</li> <li>For religious work, ancient Greek or Roman work, see Chapter 10 of the APA Manual on the ALC e-reading list.</li> </ul> | Diary<br>Nightingale (1896) identified washing<br>habits as<br>Letter<br>Nightingale (1860) indicates the<br>relationship between clean air and patient<br>health. | <ul> <li>Nightingale, F. (1896). <i>Children's Watch:</i><br/><i>Victoria</i> [Diary]. British Library.<br/><u>https://www.bl.uk/learning/timeline/ite</u><br/><u>m106505.html</u></li> <li>Nightingale, F. (1860). [Letter from Florence<br/>Nightingale describing the benefits of<br/>clean air]. British Library.<br/><u>https://www.bl.uk/collection-</u><br/><u>items/letter-from-florence-nightingale-<br/>describing-the-benefits-of-clean-air</u></li> </ul> |

|                                                                                                    | In-text citation examples                                                                                                    | Model to follow in the reference list                                                                                                    |
|----------------------------------------------------------------------------------------------------|----------------------------------------------------------------------------------------------------|----------------------------------------------------------------------------------------------------|
| JBI Evidence summary                                                                                                    | Pressure injuries are (Moola, 2019).                                                                                                    | Moola, S. (2019, March 4). Pressure injuries                                                                                                    |
| JBI Evidence Summaries are referenced as a document on the web. For evidence summaries found in a journal, reference it as a journal article.                                                             | Moola (2019) states that "" (p. 2).                                                                                                    | (burns): Pressure relieving mattresses<br>[Evidence summary]. The Joanna<br>Briggs Institute.                                                                              |
| Reference list<br>URLs in a reference lists should link directly to the<br>text were possible. URLs are hyperlinked (blue,<br>active and underlined).<br>When the author is different from the site name, |                                                                                                    | http://connect.jbiconnectplus<br>.org/ViewDocument.aspx?0=21817                                                                                                    |
| <i>include the site name after the title and</i> [Evidence summary].                                                                                                    |                                                                                                    |                                                                                                    |
| JBI Recommended practice<br>When the author and the site name are the same,<br>omit the site name in the reference. As seen in<br>example provided.                                                       | <i>First citation</i><br>Basic hand hygiene is (Joanna Briggs<br>Institute [JBI], 2016).<br><i>Subsequent citations</i><br>Therefore, (JBI, 2016). | Joanna Briggs Institute. (2016, January 11).<br><i>Basic hand hygiene</i> [Recommended<br>practice]. <u>http://connect.jbiconnectplus</u><br>.org/ViewPdf.aspx?0=13569&1=2 |

|                                                                                                    | In-text citation examples                                                                                                    | Model to follow in the reference list                                                                                                    |
|----------------------------------------------------------------------------------------------------|----------------------------------------------------------------------------------------------------|----------------------------------------------------------------------------------------------------|
| <ul> <li>Map</li> <li>When you <u>have included a copy</u> of the map, go to<br/>Section 3 for guidance on how to title, cite and<br/>reference a figure: Also see Appendix K for citation<br/>templates.</li> <li>When you <u>have not included a copy</u> of the map, but<br/>you are just discussing its contents, cite and<br/>reference as per examples provided.</li> <li>When a map is continuously changing (e.g., Google<br/>Maps), it may not have a title, so include a<br/>description of the map in square brackets and<br/>include a retrieval date. See second example.</li> <li>Note. When including the image in text or in an<br/>appendix, see section on tables and figures about<br/>how to cite the image: See Appendix K.</li> </ul> | The water usage throughout Queensland<br>indicates (Department of Natural<br>Resources and Mines [DNRME], 2019).<br>According to Google (n.d.), the duration<br>between Brisbane and Sydney can vary<br>from 10 hours 10 minutes to 14 hours 17<br>minutes, depending on the mode of<br>transportation. | Department of Natural Resources and Mines.<br>(2019). <i>Queensland globe watercourse</i><br><i>identification map</i> [Map].<br><u>https://qldglobe.information.qld.gov.au/</u><br><u>qldglobe/public/watercourse-</u><br><u>identification-map-2</u><br>Google. (n.d.). [Google Maps directions for<br>transport from Brisbane to Sydney].<br>Retrieved February 12, 2020, from<br><u>https://www.google.com/maps/@-</u><br><u>27.4642284,153.0019474,12z</u> |
| MIMSIn-text citationFor multiple entries of the same author with no<br>date, letter each entry: (n.da) (n.db).Reference listChange three parts of the reference:1. medication name2. retrieval date3. URL.                                                                                                    | Keflex is (MIMS Australia, n.d.).                                                                                                    | MIMS Australia. (n.d.). Keflex. In <i>MIMS</i><br><i>Online</i> . Retrieved February 3, 2020,<br>from <u>https://www.mimsonline.com.au/</u><br><u>Search/AbbrPI.aspx?ModuleName=Pro</u><br><u>duct%20Info&amp;searchKeyword=Keflex</u><br><u>&amp;PreviousPage=~/Search/QuickSearch.</u><br><u>aspx&amp;SearchType=&amp;ID=8630001_2</u>                                                                                                    |

|                                                                                                    | In-text citation examples                                                                                                    | Model to follow in the reference list                                                                                                    |
|----------------------------------------------------------------------------------------------------|----------------------------------------------------------------------------------------------------|----------------------------------------------------------------------------------------------------|
| Mobile App<br>If you are not paraphrasing or quoting from the<br>app, but just mentioning it in-text, you do not need<br>to cite and reference it, just provide the software<br>name and the version. However, if you are<br>paraphrasing or quoting from the app, cite and<br>reference it.                                                       | Not quoted or paraphrased<br>Data sets were analysed with IBM SPSS<br>Statistics (Version 25).<br>Quoting or paraphrasing<br>Skyscape (2013)                                             | Skyscape. (2013). <i>Skyscape medical library</i><br>(Version 2.6.21). [Mobile app]. App<br>Store. <u>https://apps.apple.com/</u><br><u>au/app/skyscape-medical-</u><br><u>library/id818609413</u> |
| Musical score<br><i>Reference list</i><br><i>For additional detail, use square brackets to</i><br><i>indicate the type of score (e.g., vocal or orchestral</i><br><i>score). Example: Fiddler of the Roof</i> [Orchestral<br><i>score</i> ].                                                                                                    | The score by Bock (1964)                                                                                                    | Bock, J. (1964). <i>Fiddler on the roof</i> [Vocal score]. Warner Chappell.                                                                                                    |
| Pamphlet or brochureReference listPlace the word pamphlet or brochure in squarebrackets after the title. When no date is provided,add n.d. for the date of publication.                                                                                                    | Although the most common site of an<br>injection is the forearm, other locations<br>may be acceptable (Joanna Briggs<br>Institute [JBI], n.d.).                                          | Joanna Briggs Institute. (n.d.). <i>Injections</i><br>[Pamphlet]. <u>http://connect.</u><br>jbiconnectplus.org/ViewPdf.aspx?0=13<br><u>&amp;1=9</u>                                                |
| Personal communication<br><i>E.g., emails, text messages, online chats, direct</i><br><i>messages, personal interviews (not research</i><br><i>interviews), phone conversations, live speech and</i><br><i>unrecorded classroom lectures.</i><br><i>Personal communication is cited in-text, but not</i><br><i>included in the reference list.</i> | Associate Professor A. Ambrosetti<br>(personal communication, December 5,<br>2019) outlined the key<br><i>Note.</i> Do not use personal communication<br>for quotes (APA, 2020, p. 260). | n/a                                                                                                    |

|                                                                                                    | In-text citation examples                                                                                                    | Model to follow in the reference list                                                                                                    |
|----------------------------------------------------------------------------------------------------|----------------------------------------------------------------------------------------------------|----------------------------------------------------------------------------------------------------|
| <b>RHD Students</b> : See pp. 259-261 of the APA (7th ed.) Publication Manual for guidance on quoting research participants.                                                                                                   |                                                                                                    |                                                                                                    |
| <b>PowerPoint (not in Moodle)</b><br>If date of publication is not present on the slides,<br>click the file tab to locate the date.<br>When quoting, provide the slide number instead of<br>the page number.                   | <ul> <li> (Queensland Department of Education, 2018).</li> <li>"" (Queensland Department of Education, 2018, Slide 2).</li> </ul>  | Queensland Department of Education. (2018).<br>Infection Control [PowerPoint slides].<br><u>http://education.qld.gov.au/health/safet</u><br><u>y/hazards/infection.html</u>                                                                                    |
| Radio transcript from a webpage<br>If it is not evident from the title of the transcript,<br>use square brackets to include a description of form<br>[Podcast transcript], [Speech transcript], [Interview<br>transcript] etc. | Psychiatrist, Dr Iain McGilchrist suggests<br>that only 2% of neurons in each<br>hemisphere of the brain cross (Malcolm,<br>2017). | Malcolm, L. (Host). (2017, November 26). <i>All</i><br><i>in the Mind: The divided brain</i> [Podcast<br>transcript]. ABC Radio National.<br><u>https://www.abc.net.au/radionational/pr</u><br><u>ograms/allinthemind/the-divided-</u><br><u>brain/8895804</u> |
| Shakespeare<br>Provide the original publication date and the<br>edited publication date.<br>For play quotations, cite the act, scene and line.                                                                                 | <ul> <li> (Shakespeare, 1603/2018).</li> <li>Shakespeare (1603/2018)</li> <li>"" (Shakespeare, 1603/2018, 3.1.57).</li> </ul>      | Shakespeare, W. (2018). <i>Hamlet</i> (A. B.<br>Braunmuller, Ed.). Penguin Classics.<br>(Original work published 1603).                                                                                                    |
| Software packages                                                                                                    | (Web of Science Group, 2020).                                                                                                    | Web of Science Group. (2020). <i>EndNote</i><br>(Version X9) [Computer software].<br><u>http://endnote.com</u>                                                                                                    |

|                                                                                                    | In-text citation examples                                                                                                    | Model to follow in the reference list                                                                                                    |
|----------------------------------------------------------------------------------------------------|----------------------------------------------------------------------------------------------------|----------------------------------------------------------------------------------------------------|
| Song<br>It is not necessary to include how you listened to<br>the song (e.g., streaming on Spotify, iTunes,<br>Amazon Music, Pandora, Tidal, on CD). However,<br>include a URL if it is the only location the song is<br>available.<br>If the song has no album, remove that part of the<br>reference.                                                                                                    | Australian lyricists, such as Odette,<br>directly tackle issues relating to<br>relationship dynamics. In her lyrics,<br>Brighton (2018) states that "". | Brighton, O. (2018). Take it to the heart<br>[Song]. On <i>To a Stranger</i> . EMI<br>Recorded Music Australia.                                                        |
| StatsPearls                                                                                                    | Parekh and Gupta (2020) highlight the importance of hand positioning in surgery.                                                                        | Parekh, P. S., & Gupta, V. (2020, May 21).<br>Anatomy, hand positioning. In<br>StatsPearls. <u>https://www.</u><br><u>ncbi.nlm.nih.gov/books/NBK557701/</u>            |
| <b>Tables and figures</b> If you have included a copy of a table or figure(image, map, painting etc.) in your assignment, goto Section 3: Tables and figures for guidance onhow to number, title, cite and refence a copy of atable or figure.If you have not included a copy of a table or figure,but you have discussed the contents of the table orfigure, cite and refence it as seen in the exampleprovided.See Section 3 for more instructions. | McCurry (1985) captures                                                                                                    | McCurry, S. (1985). <i>Afghan girl</i> [Photograph].<br>National Geographic. <u>https://www.nationalgeographic.com/news/2016/10/afghan-girl-sharbat-gula-arrested/</u> |

|                                                                                                    | In-text citation examples                                                                                         | Model to follow in the reference list                                                                                                    |
|----------------------------------------------------------------------------------------------------|----------------------------------------------------------------------------------------------------|----------------------------------------------------------------------------------------------------|
| <b>TED talk</b><br>When the TED talk comes from the TED website,<br>identify the author as the speaker.<br>Where possible, find the TED talk from the TED<br>website. When the talk is only found on YouTube,<br>see YouTube example.                                                                                                    | Shareif (2019) outlines that national and<br>global issues are as important as family or<br>interpersonal issues. | Sharief, H. (2019, July). <i>How to use family</i><br><i>dinner to teach politics</i> [Video]. TED<br>Conferences. <u>https://www.ted.com/</u><br><u>talks/hajer_sharief_how_to_use_family</u><br><u>dinner_to_teach_politics</u>           |
| <b>Television advertisement</b><br>For YouTube videos, the person or organisation<br>who uploaded the video is credited even if they did<br>not create the work.<br>When the author is different form the site name,<br>include the site name before the URL.                                                                                                    | (Them Advertising, 2015).                                                                                         | Them Advertising. (2015, November 30). Pope<br>products: The better way to water<br>[Video]. YouTube.<br><u>https://www.youtube.com/watch?v=dvl</u><br><u>V8x05EZ4</u>                                                                      |
| <b>Television episode or webisode</b><br>In-text tip: Place the name of the episode in double<br>quotation marks but the TV series name in italics<br>when referring to them in the body of the text.<br>If a broadcast transcript is available, reference<br>sources as a television transcript. Transcripts from<br>programs such as Australian Story are available<br>online. See "television transcript" for referencing<br>guidance. | The <i>Mystery Road</i> episode "The Truth"<br>explores themes of (McGregor &<br>Perkins, 2018).                  | McGregor, S. (Writer), & Perkins, R.<br>(Director). (2018, July 1). The truth<br>(Season 1, Episode 6) [TV series<br>episode]. In I. Sen, (Executive<br>producer), <i>Mystery Road</i> . Bunya<br>Productions & Golden Road<br>Productions. |

|                                                                                                    | In-text citation examples                                                                                                    | Model to follow in the reference list                                                                                                    |
|----------------------------------------------------------------------------------------------------|----------------------------------------------------------------------------------------------------|----------------------------------------------------------------------------------------------------|
| Television transcript                                                                                                    | The Australian Story <i>Out of the Woods</i><br>reveals how Gregory Smith (Gorman<br>& Clark, 2019).                                                                                                    | Gorman, V., & Clark, M. (Producers). (2019,<br>December 12). <i>Australian story: Out of</i><br><i>the woods</i> [Program transcript]. ABC.<br><u>https://www.abc.net.au/austory/out-of-</u><br><u>the-woods/11790238</u> |
| Traditional Knowledge or Oral Traditions of<br>Indigenous PeoplesThe way Oral Traditions or Oral Histories are<br>cited and referenced depends on how the<br>information has been recorded. If the information<br>has been recorded through retrievable means<br>(video, audio, transcripts, book etc.), cite the<br>information as per source. "Work with Indigenous<br>Peoples to ensure the material is appropriate to<br>publish" (APA, 2020, p. 260).In-text citation<br>For non-retrievable information, cite as personal<br>communication. Provide enough detail in-text to<br>describe the content and context of the information.Reference list<br>For non-retrievable information, no reference list<br>entry is required. | We spoke with Jade Gould (The<br>Butchulla people, lives on K'gari,<br>Queensland, Australia, personal<br>communication, January 2020) about<br>traditional plant knowled ge passed down<br>to her by her mother. Jade described | No reference list entry required.                                                                                                    |

|                                                                                                    | In-text citation examples                                                                                                 | Model to follow in the reference list                                                                                                    |
|----------------------------------------------------------------------------------------------------|----------------------------------------------------------------------------------------------------|----------------------------------------------------------------------------------------------------|
| <b>RHD Students</b> : See pp. 259-261 of the APA (7th ed.) Publication Manual for guidance on quoting research participants.                                                                                                    |                                                                                                    |                                                                                                    |
| <b>Twitter</b><br><i>Give the Tweeter's name, if known, followed by</i><br><i>their screen name in square brackets.</i><br><i>If the Tweeter's name is not known, use their screen</i><br><i>name instead. In this case, it should not go in</i><br><i>square brackets e.g.,</i> CQUniversity. (2020, January<br>1). | Gillard (2019) acknowledges the                                                                                           | Gillard, J. [@JuliaGillard]. (2019, December<br>9). To everyone caught up in the<br>terrible events on Whakaari Island -<br>victims, family, friends, colleagues, and<br>rescuers - my thoughts are with you<br>[Tweet]. Twitter.<br>https://twitter.com/JuliaGillard?ref_src<br>=twsrc%5Egoogle%7Ctwcamp%5Eser<br>p%7Ctwgr%5Eauthor |
| Unpublished manuscript<br>[Unpublished manuscript]<br>[Manuscript in preparation]<br>[Manuscript submitted for publication]                                                                                                    | Anderson et al. (2020) identify that e-bike<br>usage is strongly linked to decreased<br>levels of depression and anxiety. | Anderson, C., Vandelanotte, C., Howie, V., &<br>Clarkson D. (2020). <i>Mental health</i><br><i>benefits of e-bike usage for regional</i><br><i>Australians</i> [Manuscript in<br>preparation]. School of Nursing and<br>Midwifery, CQUniversity.                                                                                     |

|                                                                                                    | In-text citation examples                                                                                              | Model to follow in the reference list                                                                                                    |
|----------------------------------------------------------------------------------------------------|----------------------------------------------------------------------------------------------------|----------------------------------------------------------------------------------------------------|
| Wikipedia entry<br><i>Citation</i><br>Use title case for the entry as seen in example.<br><i>Reference list</i><br>Use the topic title as author. Use sentence case for<br>the topic.                                                                                                    | "Needs Assessment" (2020) is<br>("Needs Assessment," 2020).                                                            | Needs assessment. (2020, January 13). In<br>Wikipedia. <u>https://psychology.wikia</u><br>.org/wiki/Needs_assessment                                                                                                    |
| YouTube or another streaming video platform<br>Where possible, try to locate the video file from a<br>reputable host site. See video podcast example.<br><b>Reference list</b><br>Note. Credit the poster as the author. Provide the<br>real name in the following format: Author, A. A.,<br>followed by the username inside parentheses (if<br>available e.g., Fogarty, M. (Grammar Girl). Only<br>include the username, without parentheses, if the<br>person's real name is unavailable.<br><b>Citation</b><br>When the speaker of a presentation is not listed as<br>the author, the presenter's name can be included in<br>the sentence: Smith identifies three major issues<br>with family structures today (Clark, 2020). | Carl Safina highlights the need for<br>humans to explore their moral and social<br>relationship to nature (TED, 2016). | TED. (2016, July 13). What are animals<br>thinking and feeling, and why it should<br>matter: Carl Safina [Video]. YouTube.<br>https://www.youtube.com/<br>watch?v=wkdH_wluhw<br>Nursing Media CQU. (2019, June 3). Nurse 2<br>(grumpy nurse) [Video]. YouTube.<br>https://www.youtube.com/watch?v=Kf<br>w63dx9XWM |

## Appendices

## Appendix A: What Do the Terms and Abbreviations Used in This Guide Mean?

| Key terms                               | Explanation                                                                                                    |
|-----------------------------------------|----------------------------------------------------------------------------------------------------|
| Appendix                                | An appendix (single) or appendices (multiple) is placed after the reference list. Each appendix is on a new page. The word "Appendix" is in the centre and bold with an identifying capital letter e.g., <b>Appendix A</b> . Each appendix is placed in order that they appear in the text. When referring to information contained in an Appendix, write a sentence clearly stating where that information can be found. Example: The survey used can be found in Appendix A. You can also use referencing brackets (parentheses) to direct the reader to the information (see Appendix A). For guidance on how to refer to a table placed in an appendix, see Section 2: How to use tables and figures. |
| Author                                  | The person, group or organisation that created the source. There may be single or multiple authors; or single or multiple editors; or organisations may be credited as authors rather than specific individuals. If the source has no designated author, you may use the title in place of the author.                                                                                                    |
| Bibliography                            | A complete list of all sources consulted when preparing a piece of work, whether cited in-text or not. It records the full publication details of each source in the same way as for a reference list. Use a bibliography only if specifically requested to do so.                                                                                                    |
| Copy or reproduce                       | Inserting an image, figure or table from a source into your own work without modifying it in any way. If you reproduce a table or figure within your work, you should label appropriately. See section on tables and figures and Appendix K.                                                                                                    |
| Ebook (ebook)                           | An ebook is an electronic version of a hard copy book that can be downloaded. However, printed copies may<br>not exist, and the ebook may be the only version of the text. You may find a complete book or chapters of the<br>ebook. Some of these are free, but others must be bought from publishers or suppliers.                                                                                                    |
| In-text citation or in-text referencing | This is an acknowledgement of any paraphrased or quoted information used within an assignment. It is a record of the author, date of publication and sometimes page number of any sources used. Use surnames for in-text citations (no initials). The position of the in-text citation varies depending on whether you use author                                                                                                    |

| Key terms       | Explanation                                                                                                    |
|-----------------|----------------------------------------------------------------------------------------------------|
|                 | prominent or information prominent citations. An essay with few or no citations will be a cause of concern, and it may indicate plagiarism or limited research. See Section 2.                                                                                                    |
| Journal article | Journals are collections of articles that are published on a regular basis to report current research within a discipline. Journals are sometimes referred to as magazines, periodicals or serials.                                                                                                    |
| Paraphrase      | Paraphrasing is putting someone else's ideas into your own words. When you paraphrase, you must provide<br>an in-text citation to show that the material comes from another source. "Although it is not required to<br>provide a page or paragraph number in the citation for a paraphrase, you may include one[to] help<br>interested readers locate the relevant passage within a long or complex work" (APA, 2020, p. 269). Check<br>with your lecturer for their preference around the inclusion of page numbers when paraphrasing and<br>summarising. |
| Quotation       | A direct quotation is the exact reproduction of someone's words. A quote is marked with double quotation marks or other special formatting. It requires a citation. See Section 2: How to use direct quotes.                                                                                                    |
| Reference list  | The complete list of all sources paraphrased or quoted used in your work. The reference list appears at the end of your work. It records the full publication details of each source, and it is arranged in alphabetical order. Every in-text citation should appear in the reference list, and every item in the reference list should be mentioned at least once in the assignment. Additionally, the citations that appear in the text must have the same spellings and dates as the ones in the reference list. See Appendix H for a checklist.        |
| Source          | The place where the information was found. Source type refers to whether the source is a book, article, webpage etc. and whether it is a hard copy or electronic. Referencing rules differ for each source type.                                                                                                    |
| Summary         | A brief account of another person's ideas or research in your own words. A summary of a work or section of a work, or a general reference to someone's work or ideas, requires a citation.                                                                                                    |
| URL             | This is the abbreviation for Uniform Resource Locator (URL). It also known as the web address. The URL should link directly to the text were possible. URLs are hyperlinked (blue, active and underlined). A very long URL can be shortened using a URL shortening service. Ensure that it links directly to the correct location.                                                                                                    |

## Appendix B: Symbols and Their Use

| Symbol                                                                                                    | Use in citations and references                                                                                                    |
|----------------------------------------------------------------------------------------------------|----------------------------------------------------------------------------------------------------|
| & (Ampersand)<br>The ampersand is used to abbreviate "and" between<br>authors' names in information prominent citations and in<br>the reference list. However, use the word "and" when<br>providing an author prominent in-text citation with two or<br>more authors<br><b>Note.</b> See Appendix I for citing multiple authors and<br>Appendix J for referencing multiple authors.                                                                                                    | Citations<br>(Smith & Jones, 2018).<br>Smith and Jones (2018)<br>Reference<br>Smith, N., & Jones, B. (2018). Title: Subtitle. Publisher.                                                                                                    |
| () (Round brackets: parentheses)<br>Round brackets, known as parentheses, come in pairs and<br>contain material that help clarify a point, but often<br>indicate the information within is less important than<br>surrounding information.                                                                                                    | Parentheses are used to enclose a citation. The use of parentheses (a word or phrase inserted) for other purposes should be avoided in academic writing. Use wording to show the value of a piece of text rather than using parentheses. If something is not important enough to include in the main text, consider leaving it out completely.                                                                                                    |
| [] (Square brackets in a citation)<br><i>Example 1:</i> For information prominent citations, use<br>square brackets within parentheses when adding an<br>acronym or initialisms to your writing for the first time.<br><i>Example 2:</i> Use square brackets when adding extra<br>words to quotations that help the reader to understand<br>the meaning. This is useful when you need to fit a<br>quotation into your own sentence correctly. When editing<br>quotations, avoid changing the quotation's meaning.<br><i>Example 3:</i> Square brackets are also used with sic to<br>indicate that a spelling error was present in the original<br>text. | <ul> <li><i>Example 1</i> The impact of this program has been dramatic (World Health Organization [WHO], 2011). </li> <li><i>Example 2</i> In fact, Rumelhart (1981) asserts that schemata "are the fundamental elements upon which all information processing depends [and play a key role] in guiding the flow of processing in the system" (pp. 33–34). </li> <li><i>Example 3</i> In his report, "the building inspector estimated that there [<i>sic</i>] house was a fire hazard" (Wilson, 2013, p. 32).</li></ul> |

| Symbol                                                                                                    | Use in citations and refe                                                                                                    | rences                                                                                                    |                                                                                                    |
|----------------------------------------------------------------------------------------------------|----------------------------------------------------------------------------------------------------|----------------------------------------------------------------------------------------------------|----------------------------------------------------------------------------------------------------|
| [] (Square brackets in a reference list)<br>Square brackets are sometimes placed after a title to<br>indicate the type of resource it is when it sits outside the<br>typical academic peer-reviewed literature (e.g., Evidence<br>summary, Audio podcast, Tweet) See Section 5 for<br>individual resources. | Reference example         Kruszelnicki, K. (Host). (2017, November 21). Mitochondria: Fiery powerhouses         [Audio podcast episode]. In Great Moment in Science. ABC Radio National.         https://www.abc.net.au/radionational/programs/greatmomentsinscience/mito         chondria-fiery-powerhouses/9158506         Examples include |                                                                                                    |                                                                                                    |
|                                                                                                    | Audiobook<br>Audio podcase episode<br>Blog<br>Brochure<br>ca.<br>Computer software<br>Conference session<br>Doctoral dissertation, Name of<br>Institution Awarding the Degree<br>Evidence summary<br>Facebook page<br>Fact sheet<br>Film<br>Interview transcript<br>Legal case number of proceedings<br>Lecture notes                         | Manuscript in preparation<br>Manuscript submitted for<br>publication<br>Master's thesis, Name of<br>Institution Awarding the<br>Degree<br>Mobile app<br>Online forum post<br>Painting<br>Pamphlet<br>Paper presentation.<br>Photograph<br>Podcast transcript<br>Poster presentation<br>PowerPoint slides<br>Press release | Recommended practice<br>Sculpture<br>Speech transcript<br>Status update<br>Symposium<br>TV Series episode<br>Tweet<br>Unpublished doctoral<br>dissertation<br>Unpublished manuscript<br>Unpublished master's thesis<br>Video<br>Video file<br>Video podcase<br>Vocal score/ Orchestral score |

# Appendix C: Acronyms and Their Use

| Acronyms                                                                                                    | Examples                                                                                                    |
|----------------------------------------------------------------------------------------------------|----------------------------------------------------------------------------------------------------|
| Acronyms are words formed from the first letter of each<br>word in a long name. These can then be said as a word.<br>You must not create an acronym of your own. Use the<br>existing ones that are recognised, for example, Technical<br>and Further Education (TAFE) or Queensland and<br>Northern Territory Aerial Services Ltd (QANTAS).<br>The first time an acronym is used, you must write the full<br>name first followed by the acronym in parentheses. After<br>that, the acronym may replace the full name or phrase.<br>Always use the full name or phrase in the abstract section<br>of your document. | <ul> <li>An author prominent in-text citation         The first time you use a name that you want to shorten to an acronym or initialism, type the name in full and then type the acronym or initialism in parentheses after it:             According to the World Health Organization (WHO, 2011), this program has had a dramatic impact. This is demonstrated by the data emerging from this study (WHO, 2011).         </li> <li>An information prominent in-text citation         The first time you use a name that you want to shorten to an acronym or initialism use the name in full and then type the acronym or initialism in square brackets after it. For subsequent citations, use the acronym or initialism.             The impact of this program has been dramatic (World Health Organization [WHO], 2011). This is demonstrated by the data emerging from this study (WHO, 2011).         </li> <li>Reference example         World Health Organization. (2011). Health impact assessment: Glossary of terms used. http://www.who.int/hia/about/glos/en/index1.html         </li> </ul> |

## Appendix D: Initialisms and Their Use

| Initialisms                                                                                                    | Examples                                                                                                    |
|----------------------------------------------------------------------------------------------------|----------------------------------------------------------------------------------------------------|
| Initialisms are a series of capital letters made up of the<br>initial letters of a series of words. Initialisms cannot be<br>said as a word; for example: USA (initialism for United<br>States of America) or NLA (initialism for National<br>Library of Australia)<br>The first time an initialism is used, give the full name or<br>phrase followed by the initialism in parentheses. After<br>that, the initialism may be used in place of the full name<br>or phrase. Always use the full name or phrase in the<br>abstract in your assignment.                                                                                                    | In academic writing, initialisms are introduced in the same way as acronyms.<br><i>An author prominent in-text citation</i><br>The Department of Education, Skills and Employment (DESE, 2020) states that<br>from 2021, Indigenous, regional and remote students will be included in the Higher<br>Education Participation and Partnerships Program (HEPPP).<br><i>An information prominent in-text citation</i><br>(Australian Bureau of Statistics [ABS], 2019).<br><i>Reference example</i><br>Australian Bureau of Statistics. (2019, October 24). <i>Disability, ageing and carers,</i><br><i>Australia: Summary of findings</i> . <u>https://www.abs.gov.au/statistics/health/</u><br>disability/disability-ageing-and-carers-australia-summary-findings/latest-<br><u>release</u> |
| <b>DOI</b> ( <b>Digital Object Identifier</b> )<br><i>Many journal articles and online documents are assigned</i><br><i>a DOI. It is a unique string of letters and numbers that</i><br><i>identifies a document. All DOIs begin with the number 10</i><br><i>and can often be found on the first page of a journal</i><br><i>article, or in the database information. If a DOI is</i><br><i>provided, it should be included at the end of the</i><br><i>reference. DOIs should be in the</i> <u>https://doi.org/10.xxxx/x</u><br><i>format even if it is presented as doi:10.xxxx/xxxx. DOIs</i><br><i>are hyperlinked (active, blue font and underlined).</i> | Shariff, J. F. (2011). Navigating assisted death and end-of-life care. <i>Canadian</i><br><i>Medical Association Journal, 183</i> (6), 634–644.<br><u>https://doi.org/10.1503/cmaj.091845</u>                                                                                                    |

| Initialisms                                                                                                    | Examples                                                                                                    |
|----------------------------------------------------------------------------------------------------|----------------------------------------------------------------------------------------------------|
| <b>n.d. (no date)</b><br>Used when no publication year is found. Look carefully<br>for publication dates as they can be hard to find on web<br>sites. You may find the date by checking for a copyright<br>link.                                                                                                    | Citation<br>Lansdown (n.d.) found that "" (p. 13).<br>Reference<br>Lansdown, M. (n.d.). Bridging courses. CQUniversity.                                                                      |
| <ul> <li>p. (single page)</li> <li><i>Quotation</i></li> <li>Page numbers are required when directly quoting. If the page number is not available, use a paragraph number. When there are no paragraph numbers, provide the closest heading as well as the number of paragraphs following it. For examples, see section below on the use of paragraph numbers.</li> <li><i>Paraphrasing</i></li> <li>Page numbers are not required for paraphrasing unless otherwise specified by your lecturer.</li> </ul> | Citation: Quotation<br>Priest (2021) states that "20% of" (p. 4).<br>Research suggests that "" (Priest, 2021, p. 4).<br>Citation: Paraphrase<br>Priest (2021) states that<br>(Priest, 2021). |

| Initialisms                                                                                                    | Examples                                                                                                    |  |
|----------------------------------------------------------------------------------------------------|----------------------------------------------------------------------------------------------------|--|
| <ul> <li>pp. (multiple pages)</li> <li><i>In-text citation</i></li> <li>Use pp. when referring to a quote or data from multiple pages. Use a comma between numbers for pages that are not in sequence.</li> <li><i>Reference list</i></li> <li>The use of p. and pp. is not required when referring to whole books, journal articles or webpages. However, pp. may be used when referring to a chapter in a book. See "Chapter in an edited book".</li> </ul> | <ul> <li>Citation: Quotation</li> <li>"" (Llias, 2020, pp. 511–512).</li> <li>"" (Owen, 2019, pp. 1, 4 &amp; 6).</li> <li>Reference examples Journal Llias, B. (2017). Interstate arbitration in international tax disputes. Journal of International Dispute Settlement, 8(3), 507–534.  https://doi.org/10.1093/jnlids /idx003 </li> <li>Chapter in an edited book Usher, K., &amp; Holmes, C. (2017). Reflective practice. In J. Daly, S. Speedy, &amp; D.</li></ul> |  |
|                                                                                                    | Jackson (Eds.), <i>Contexts of nursing: An introduction</i> (5th ed., pp. 111–127).<br>Elsevier.                                                                                                    |  |
| <b>reg</b> or <b>regs</b> ( <b>regulation or regulations</b> )<br>To aid your reader to locate the specific information that<br>you cited, you should provide the unit or division.                                                                                                    | <ul> <li>In the text of your work, you should write:</li> <li>The Copyright Regulations (2017, regs 18–19) indicate</li> <li>If it is at the beginning of the sentence, you should write:</li> <li>Regulation 18 of the Copyright Regulations (2017)</li> </ul>                                                                                                    |  |
| <b>§ or §§ (section or sections in legal documents)</b><br>To help your reader locate the specific section or<br>subsection that your information comes from, you should<br>give a pinpoint reference to the relevant section or<br>subsection.                                                                                                    | In the text of your work, you should write:<br>The Civil Proceedings Act (2011, § 7) outlines<br>Unless it is at the beginning of the sentence, for example:<br>Section 7 of the Civil Proceedings Act (2011) outlines                                                                                                    |  |

### Appendix E: Abbreviations and Their Use

An abbreviation is a shortened form of a word. Words can be shortened in a number of ways, including omitting parts of the interior of the word, or cutting off the end of a word. If the end of the word is removed to create an abbreviation, then a full stop is added. If the interior of the word is removed, leaving the last letter; no full stop is needed. Here are examples.

| Abbreviations and explanations of their use in references                                                                                                    | Examples                                                                                                    |
|----------------------------------------------------------------------------------------------------|----------------------------------------------------------------------------------------------------|
| <b>cat. no. (catalogue number)</b><br>A catalogue number is used to identify an item in a record.<br>It is used for tracking purposes.                                                                                                    | Australian Bureau of Statistics. (2020, December 11). <i>ABS corporate plan, 2020-2021</i> (cat. no. 1005.0). <u>https://www.abs.gov.au/AUSSTATS/abs@</u>                                                                                                    |
| <b>ca. (circa)</b><br>From Latin meaning 'around' or 'about'. Used when we<br>can only approximate the publishing date. Square brackets<br>are placed around the approximate date instead of<br>parentheses. This approximation may be made by looking<br>at the latest entry in the reference list of the source. | Citation<br>(Aristotle, ca. 350 B.C.E./1994).<br>Aristotle (ca. 350 B.C.E./1994)<br>Reference example<br>Aristotle. (1994). Politics. (B. Jowett, Trans.). The Internet Classics Archive.<br><u>http://classics.mit.edu/Aristotle/politics.html</u> (Original work published ca.<br>3500 B.C.E.) |
| <b>Comp. (compiler)</b><br><i>The person who assembles a training or educational</i><br><i>package is called a compiler.</i>                                                                                                    | Use the same format as for an edited book but use (comp.) instead of (Ed.).                                                                                                    |

| Abbreviations and explanations of their use in references                                                                  | Examples                                                                             |
|----------------------------------------------------------------------------------------------------|--------------------------------------------------------------------------------------|
| e (eLocator or article number)                                                                                             | Sands, M., & Aunger, R., (2020). Determinants of hand hygiene compliance             |
| Journal article with an article number or an eLocator                                                                      | among nurses in US hospitals: A formative research study. PLOS ONE,                  |
| If a journal article does not provide a page range, use an eLocator or article number.                                     | 15(4), Article e0230573. https://doi.org/10.1371/journal.pone.0230573                |
| Ed. or Eds. (editor or editors)                                                                                            | Citation                                                                             |
| One editor: (Ed.) More than one editor (Eds.)                                                                              | Crisp et al. (2016) outline                                                          |
| If each chapter authored separately, cite and reference the                                                                | Reference example                                                                    |
| <i>chapter as a "Chapter in an edited book". You do not use Ed. for in-text citations.</i>                                 | Crisp, J., Taylor, C., Rebeiro, G., & Walters, D. (Eds.). (2016). Potter and Perry's |
|                                                                                                    | fundamentals of nursing (Australian version 5th ed.). Elsevier.                      |
| ed. (edition)                                                                                                    | Wilson, J. (2019). Infection control in clinical practice (3rd ed.). Elsevier Health |
| When books are revised and issued a second or third time                                                                   | Sciences.                                                                            |
| (or more), publishers show the difference between versions<br>by indicating the edition. This is necessary as the editions |                                                                                      |
| differ from one another as each version has different                                                                      |                                                                                      |
| information.                                                                                                    |                                                                                      |
| Journal titles                                                                                                    | BMJ or Br Med J                                                                      |
| These may be abbreviated in catalogues when they are                                                                       | British Medical Journal                                                              |
| very long and sometimes an initialism is used. It is<br>recommended that you locate and use the full name of the           |                                                                                      |
| journal in your reference list. See also information about                                                                 |                                                                                      |
| initialisms above.                                                                                                    |                                                                                      |

| Abbreviations and explanations of their use in references                                                                                                    | Examples                                                                                                    |
|----------------------------------------------------------------------------------------------------|----------------------------------------------------------------------------------------------------|
| <ul> <li>para. (paragraph number)</li> <li>If the page number is not available, use a paragraph number.</li> <li>When there is no paragraph number, provide the closest heading as well as the number of paragraphs following it.</li> <li>Short headings remain the same + paragraph number</li> <li>Long headings are shortened and placed in double quotation marks + paragraph number</li> </ul> | Quotation of information without page numbers.Paragraph number"State and federal approaches to disaster management are failing, as there<br>are inadequate laws and policies to fund government agencies and<br>compensate victims" (Sydney Environment Institute, 2020, para. 1.).Short headings remain the same + paragraph numberData indicates that "one in four people in Australia (26%) were born overseas"<br>(Australian Bureau of Statistics [ABS], 2016, The population of Australia is 24.4<br>million, para. 4).Long headings are shortened + paragraph number<br>The 2016 census revealed that "more than one in five Australians (21%) spoke a<br>language besides English at home" (ABS, 2016, "More than one in five," para. 1).(Original heading: "More than one in five of us speak a language other than<br>English at home") |

| Abbreviations and explanations of their use in references                                                                                                    | Examples                                                                                                    |
|----------------------------------------------------------------------------------------------------|----------------------------------------------------------------------------------------------------|
| Vol. or Vols. (volume or volumes)                                                                                                    | Book                                                                                                    |
| Sometimes books are one part of a set or series. Each book<br>in the set or series is labelled a volume.                                                                                                    | Corsini, R. J., (Ed.). (1994). <i>Encyclopaedia of psychology</i> (Vol. 4). John Wiley & Sons.                                                                                                    |
| Journals publish a set number of volumes each year, so<br>volume numbers are used to identify in which volume an<br>article appears. However, do not include the words "Vol."<br>or "Vols." when referencing journals. Place the journal<br>volume number in italics after the journal title. If the<br>journal does not use volume numbers but gives the season<br>or the month, include the season or the month after the<br>publication year. | Journals<br>Beemster, M. (2008, Spring). Saving the Southern Bell Frog. Australian Landcare,<br>27–29.<br>Shariff, J. F. (2011). Navigating assisted death and end-of-life care. Canadian<br>Medical Association Journal, 183(6), 634–644.<br><u>https://doi.org/10.1503/cmaj.091845</u> |

## Appendix F: Latin Words and Their Use as Abbreviations

Latin words and their abbreviations. Are used in academic writing at times but they should be kept to a minimum and used inside parentheses. Below are examples of Latin words (or their abbreviations), used inside parentheses when citing in text or in the reference list.

| Latin words                                                                                                    | Example in citation or reference list                                                                                                    |
|----------------------------------------------------------------------------------------------------|----------------------------------------------------------------------------------------------------|
| et al. abbreviation for "et alia" meaning "and others"<br>When a work has three or more authors, only use the surname<br>of the first author, followed by et al.<br>There should always be a full stop after "et al." as the end of<br>the word has been removed to create an abbreviation.<br><b>Do not</b> italicise et al.                                       | <ul> <li>In-text citation <ul> <li> (Robbins et al., 2001).</li> </ul> </li> <li>Reference example <ul> <li>Robbins, S. P., Millett, B., Cacioppe, R., &amp; Waters-Marsh, T. (2001).</li> <li>Organisational behaviour (3rd ed.). Prentice Hall Australia.</li> </ul> </li> </ul> |
| Sic means 'thus' or 'so'<br>Used in a quotation, in italics and in square brackets. It<br>indicates that the word directly before it is an error that<br>appeared in the original text. This is to preserve the<br>authenticity of the quotation. This error may be incorrect<br>spelling, punctuation or grammar.<br>Note. The square brackets are not italicised. | In his report, "the building inspector estimated that there [ <i>sic</i> ] house was a fire hazard" (Wilson, 2013, p. 32).                                                                                                    |
| <b>Circa means 'around' or 'about' It is abbreviated to ca.</b><br>Used when an approximate publishing dates is available.<br>Place square brackets around the approximate date instead of<br>parentheses. This approximation may be made by looking at<br>the latest entry in the reference list of the source you are<br>using.                                   | Aristotle. (1994). <i>Politics</i> . (B. Jowett, Trans.). The Internet Classics Archive.<br><u>http://classics.mit.edu/Aristotle/politics.html</u> (Original work<br>published ca. 3500 B.C.E.)                                                                                    |

### Appendix G: Referencing a Journal Article With or Without a DOI

When referencing a journal article, it can be difficult to know what information to include to form a complete reference. Use the Figure 4 flow chart below to clarify whether to include a DOI, no URL or a URL at the end of the reference.

**Note 1**. If a journal article does not have a DOI number, no URL is needed if it is found in an academic database. Examples of academic databases: APA PsycNET, PsycINFO, Academic Search Complete, CINAHL, Ebook Central, EBSCOhost, Google Scholar, JSTOR (excluding primary source collections), MEDLINE, Nexis Uni, Ovid, ProQuest), PubMed, ScienceDirect, Scopus and Web of Science etc.

**Note 2**. Most journal articles do not require a retrieval date; however, on rare occasions, articles may need a retrieval date if they are retrieved from databases where articles are periodically updated. These articles/journals often have editors. See UpToDate example in Section 5.

#### Figure 4

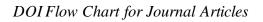

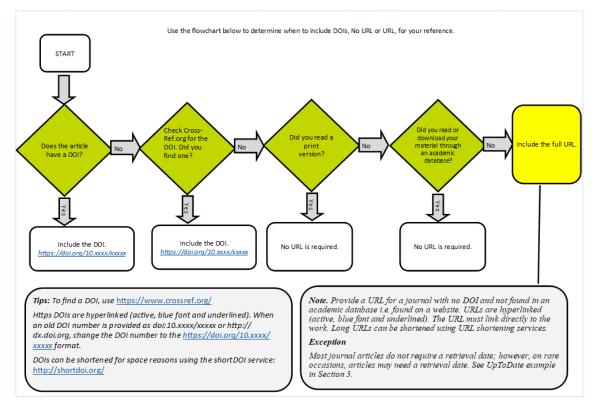

Note. A flow chart to help students reference a journal article.

## Appendix H: Check Your Reference List

| Check | Key point                                                                                                    |
|-------|----------------------------------------------------------------------------------------------------|
|       | The reference list begins on a new page. It should be the last page of your assignment; however, the appendices go after the reference list.                                                                                                    |
|       | Margins are set at least 2.54 cm top and bottom and left and right.                                                                                                    |
|       | Font style and size is same as for the rest of the assignment: Times New Roman 12 pt.                                                                                                    |
|       | Line spacing in the reference list is double line.                                                                                                    |
|       | The title is <b>References</b> and it is in bold, centred, and has the same font style and size as the document.                                                                                                    |
|       | The reference list is aligned with the left margin.                                                                                                    |
|       | All lines after the first line of each entry should be indented half an inch (1.27cm) from the left margin. This is called a hanging indentation.                                                                                                    |
|       | A blank line space is <b>not</b> used after each reference.                                                                                                    |
|       | Numbers, letters and bullet points are not used to indicate new references.                                                                                                    |
|       | The reference list is arranged in alphabetical order according to the first author's surname (family name). The surname must be written in full and initials used to represent given names.                                                                                                    |
|       | References by the same author in different years should be ordered by year. Place the oldest work first.                                                                                                    |
|       | References which have the same author and same year of publication are listed<br>alphabetically according to the title of the book/article, and a lower-case letter is added<br>to the date: Example - Education Queensland. (2007a). Education Queensland.<br>(2007b). Add a letter to both the reference and the in-text citation.                                                                                        |
|       | If there is no author or authoring body (institution, corporation or other organisation), the reference is listed alphabetically according to the title of the article. If a source is authored by an organisation rather than an individual, it is listed alphabetically according to the organisation's name. For example: Education Queensland.                                                                          |
|       | URLs are hyperlinked (active, blue font and underlined).                                                                                                    |
|       | Cut and paste URLs to avoid transcript errors. Do not change the URL. If the URL is very long, it is acceptable to shorten a URL using URL shortening services. Ensure that it links directly to the correct location.                                                                                                    |
|       | Any reference that starts with a number precedes the alphabetical listing and is listed numerically; for example, 3D Networks. (2007). <i>Delivering on</i> will appear before Anderson, J. (2013)                                                                                                    |
|       | Every in-text citation appears in the reference list, and every item in the reference list is to be mentioned at least once in the assignment. Additionally, the citations that appear in the assignment itself must have the same spelling and dates as the ones in the reference list. <b>Exception</b> : Personal communication may be included in-text; however, it does not need to be included in the reference list. |

## Appendix I: Quick Guide for Citing Multiple Authors

| Type of<br>Citation                                    | Author prominent citation                                                                                                    | Information prominent citation                                                                                  |
|--------------------------------------------------------|----------------------------------------------------------------------------------------------------|----------------------------------------------------------------------------------------------------|
| One work by one author                                 | Luna (2020)                                                                                                    | (Luna, 2020)                                                                                                    |
| One work by<br>two authors                             | Walker and Allen (2019)                                                                                                    | (Walker & Allen, 2019)                                                                                          |
| One work by<br>three or more<br>authors                | Wiskunde et al. (2020)                                                                                                    | (Wiskunde et al., 2020)                                                                                         |
| Authoring<br>body with<br>identifiable<br>abbreviation | <b>First citation</b><br>National Institute of Mental<br>Health (NIMH, 2020)<br><b>Subsequent citations</b><br>NIMH (2020)                                                                                                    | First citation<br>(National Institute of Mental Health<br>[NIMH], 2020)<br>Subsequent citations<br>(NIMH, 2020) |
|                                                        | <ul> <li>Write the whole group author's name only once in the text. Include<br/>an abbreviation directly after the group name. For subsequent<br/>citations only use the abbreviation. See examples above.</li> <li>Do not create your own abbreviations for group names. Only use<br/>recognised abbreviations.</li> </ul> |                                                                                                    |
| Group as<br>author (no<br>abbreviation)                | CQUniversity (2020)                                                                                                    | (CQUniversity, 2020)                                                                                            |

*Note*. How to cite multiple authors in-text. Adapted from *Publication Manual of the American Psychological Association* (7th ed., p. 266), by American Psychological Association, 2020, Author.

# Appendix J: Quick Guide for Referencing Multiple Authors

| Number of authors                                                                                                    | Reference List                                                                                                    |
|----------------------------------------------------------------------------------------------------|----------------------------------------------------------------------------------------------------|
| One author                                                                                                    | Walk, B. (2019).                                                                                                    |
| For 2 to 20<br>authors, include<br>all surnames and<br>initials. Use a<br>comma and an<br>ampersand symbol<br>(&) before the last<br>author.                 | Walker, J. E., & Allen, S. (2019).                                                                                                    |
| When there are 21<br>or more authors,<br>provide the first<br>19 authors<br>followed by<br>ellipsis and the<br>final author. No<br>ampersand is<br>required. | Wiskunde, B., Arslan, M., Fischer, P., Nowak, L., Van den Berg, O., Coetzee,<br>L., Juárez, U., Riyaziyyat, E., Wang, C., Zhang, I., Li, P., Yang, R.,<br>Kumar, B., Xu, A., Martinez, R., McIntosh, V., Ibáñez, L. M.,<br>Mäkinen, G., Virtanen, E., Kovács, A. (2019). |
| Authoring body<br>(no acronym or<br>initialisation is<br>required for the<br>reference list).                                                                | <b>Correct</b> : National Institute of Mental Health. (2020).<br><b>Incorrect</b> : National Institute of Mental Health (NIMH). (2020).                                                                                                    |
| Use an ampersand<br>to separate two<br>corporate authors.                                                                                                    | American Psychological Association & National Institute of Health. (2020).                                                                                                    |

### Appendix K: Citing and Referencing Figures and Tables

When including a figure (image or graph) or a table into an assignment, provide source details below the figure or table. Use the templates below to assist you. The source details should also be included in the reference list. For more details on how to label your tables and figures see Section 2: How to use tables, figures and images.

#### Caption templates and examples for tables and figures

- Identify which type of **source** you took your figure or table from
- Choose the correct **template** (journal article, book, book chapter and webpage). Note. If the table or figure has not been adapted, use the word *from*. If the table or figure has been adapted, use the phrase *adapted from*.
- The **examples** below simply demonstrate how to use the template.
- The **reference list example** indicates how to reference the figure or table in a reference list.

| Source type                                  | Templates and examples                                                                                                    |  |
|----------------------------------------------|----------------------------------------------------------------------------------------------------|--|
| Journal article, magazine, newspaper or blog |                                                                                                    |  |
| Template                                     | From [or Adapted from] "Title of Article," by A. N. Author and C. O. Author, year, <i>Title of Journal, Volume</i> (issue), p. xx ( <u>https://doi.org/10.xxxx/xxxx</u> ).                                                              |  |
| Example                                      | From "Social Media: A Contextual Framework to Guide Research and Practice," by L. A. McFarland and R. E. Ployhart, 2015, <i>Journal of Applied Psychology</i> , <i>100</i> (6), p. 1656 ( <u>https://doi.org/10.1037/a0039244</u> ).    |  |
| Reference list<br>example                    | McFarland, L. A., & Ployhart, R. E. (2015). Social media: A contextual framework to guide research and practice. <i>Journal of Applied Psychology</i> , <i>100</i> (6), 1653–1677. <u>https://doi.org/10.1037/a0039244</u>              |  |
| Book                                         |                                                                                                    |  |
| Template                                     | From [or Adapted from] <i>Title of Book</i> (any edition or volume information, p. xxx), by A. N. Author and C. O. Author, year, Publisher ( <u>https://doi.org/10.xxxx/xxxx</u> ).                                                     |  |
| Example                                      | Adapted from <i>Managing Therapy-Interfering Behavior: Strategies From Dialectical Behavior Therapy</i> (p. 172), by A. L. Chapman and M. Z. Rosenthal, 2016, American Psychological Association (http://dx.doi.org/10.1037/14752-001). |  |
| Reference list<br>example                    | Chapman, A. L., & Rosenthal, M. Z. (2016). <i>Managing therapy-interfering</i><br><i>behavior: Strategies from dialectical behavior therapy</i> . American<br>Psychological Association. <u>http://dx.doi.org/10.1037/14752-001</u>     |  |

| Source type                               | Templates and examples                                                                                                    |  |
|-------------------------------------------|----------------------------------------------------------------------------------------------------|--|
| Edited book chapter                       |                                                                                                    |  |
| Template                                  | From [or Adapted from] "Title of Chapter," by A. N. Author and C. O. Author, in A. N. Editor (Ed.), <i>Title of Book</i> (any edition or volume information, p. xxx), year, Publisher.                 |  |
|                                           | Note. Provide a DOI in parentheses if available as per example above.                                                                                                    |  |
| Example                                   | From "The Cortex: Regulation of Sensory and Emotional Experience," by D. Christian, in N. Hass-Cohen and R. Carr (Eds.), <i>Art Therapy and Clinical Neuroscience</i> (p. 63), 2008, Jessica Kingsley. |  |
| Reference list<br>example                 | Christian, D. (2008). The cortex: Regulation of sensory and emotional experience. In N. Hass-Cohen & R. Carr (Eds.), <i>Art therapy and clinical neuroscience</i> (pp. 62–75). Jessica Kingsley.       |  |
| Webpage or standalone document on the web |                                                                                                    |  |
| Template                                  | From [or Adapted from/Data in column 1 are from] <i>Title of Web Document</i> , by A. N. Author and C. O. Author, year ( <u>https://xxxxxxx</u> ).                                                     |  |
| Example                                   | From <i>Nutrition, Physical Activity and Obesity: Data, Trends and Maps</i> , by Centers for Disease Control and Prevention, 2015 ( <u>https://www.cdc.gov/nccdphp/dnpao/data-trends-maps/</u> ).      |  |
| Reference list<br>example                 | Centers for Disease Control and Prevention. (2015). <i>Nutrition, physical activity and obesity: Data, trends and maps</i> . <u>https://www.cdc.gov/</u><br><u>nccdphp/dnpao/data-trends-maps/</u>     |  |

*Note.* Table with templates, copyright examples and reference entries for figures and tables reproduced from journal articles, books, book chapters and webpage. Adapted from *Publication manual of the American Psychological Association* (7th ed., p. 391), by American Psychological Association, 2020 (https://doi.org/10.1037/0000165-000).

**Note to academics and RHD Students**. Please be aware that an extended copyright caption for tables and figures will be required for academic publishing (APA, 2020, p. 391).

# Index

| Abbreviations                                                      | 6 |
|--------------------------------------------------------------------|---|
| Paragraph number8                                                  | 8 |
| Academic Integrity                                                 | 0 |
| Avoiding plagiarism                                                | 1 |
| Have I plagiarised?                                                | 0 |
| Acronyms                                                           | 2 |
| Appendices7                                                        | 8 |
| Books (Hard copy) 20, 3                                            | 2 |
| Chapter in an edited book                                          | 7 |
| Edited book                                                        | 7 |
| Editions                                                           | 6 |
| Multiple works same author, published                              |   |
| in different years3                                                | 3 |
| Multiple works same author, same year 3                            | 4 |
| No author but an authoring body                                    | 5 |
| No date can be established3                                        |   |
| One author                                                         | 2 |
| One issue or volume in an edited series 3                          | 7 |
| One volume of multi-volume work                                    | 7 |
| Several sources                                                    | 6 |
| Source within a source                                             |   |
| Secondary source3                                                  | 5 |
| Two authors                                                        | 2 |
| Two primary sources within the one                                 | _ |
| secondary source                                                   | 6 |
| Works by different authors with the same family name and same year | 1 |
| jumity nume and same year                                          | + |
| Conference papers4                                                 | 8 |
| Conference sessions and presentations 4                            | 8 |
| Diagnostic and Statistical Manual of<br>Mental Disorders           | 9 |
| Dissertation or master's thesis4                                   | 9 |
| Unpublished thesis4                                                |   |
| <b>Ebooks</b>                                                      | 1 |
| Ebook available on the web                                         |   |
| Ebook available via ACQUIRE                                        | 9 |
| $\sim$ Ebook chapter available on the web3                         |   |
|                                                                    |   |

| Government documents found online 52                                                                                                    |
|----------------------------------------------------------------------------------------------------|
| Australian Bureau of Statistics data cube 53                                                                                                    |
| Australian Bureau of Statistics data set 54                                                                                                    |
| Australian Bureau of Statistics webpage. 53                                                                                                    |
| <i>Fact sheet</i> 54                                                                                                    |
| Press releases54                                                                                                    |
| Same author, same year55                                                                                                    |
| Standalone document                                                                                                    |
| <i>Webpage</i> 52                                                                                                    |
| Initia lisms 83                                                                                                    |
| Journals and magazines                                                                                                    |
| eLocator or article number                                                                                                    |
| Hard copy journal without a DOI                                                                                                    |
| Hard copy with no volume or issue number                                                                                                    |
| Journal article with a DOI22, 40                                                                                                    |
| Journal article without a DOI23, 41                                                                                                    |
| Online magazine 43                                                                                                    |
| <b>Key terms</b>                                                                                                    |
|                                                                                                    |
| Latin words                                                                                                    |
| ·                                                                                                    |
| Latin words 90                                                                                                    |
| Latin words    90      Legal documents    56                                                                                                    |
| Latin words90Legal documents56Coroner's report59                                                                                                    |
| Latin words90Legal documents56Coroner's report59Hansard59                                                                                                    |
| Latin words       90         Legal documents       56         Coroner's report       59         Hansard       59         Legal case       24, 57                                                                                                    |
| Latin words90Legal documents56Coroner's report59Hansard59Legal case24, 57Legislation (Act, Bill, Regulation)56Standards58                                                                                                    |
| Latin words90Legal documents56Coroner's report59Hansard59Legal case24, 57Legislation (Act, Bill, Regulation)56                                                                                                    |
| Latin words90Legal documents56Coroner's report59Hansard59Legal case24, 57Legislation (Act, Bill, Regulation)56Standards58Multiple authors94                                                                                                    |
| Latin words       90         Legal documents       56         Coroner's report       59         Hansard       59         Legal case       24, 57         Legislation (Act, Bill, Regulation)       56         Standards       58         Multiple authors       94         Citing       93         Referencing       94                                                                                                    |
| Latin words       90         Legal documents       56         Coroner's report.       59         Hansard       59         Legal case       24, 57         Legislation (Act, Bill, Regulation)       56         Standards       58         Multiple authors       94         Citing.       93         Referencing       94         News articles       44                                                                                                 |
| Latin words       90         Legal documents       56         Coroner's report       59         Hansard       59         Legal case       24, 57         Legislation (Act, Bill, Regulation)       56         Standards       58         Multiple authors       94         Citing       93         Referencing       94                                                                                                    |
| Latin words       90         Legal documents       56         Coroner's report.       59         Hansard       59         Legal case       24, 57         Legislation (Act, Bill, Regulation)       56         Standards       58         Multiple authors       94         Citing.       93         Referencing       94         News articles       44         Hard copy.       44                                                                     |
| Latin words       90         Legal documents       56         Coroner's report       59         Hansard       59         Legal case       24, 57         Legislation (Act, Bill, Regulation)       56         Standards       58         Multiple authors       94         Citing       93         Referencing       94         News articles       44         Hard copy       44         Online news website       44                                   |
| Latin words       90         Legal documents       56         Coroner's report       59         Hansard       59         Legal case       24, 57         Legislation (Act, Bill, Regulation)       56         Standards       58         Multiple authors       94         Citing       93         Referencing       94         News articles       44         Hard copy       44         Online news website       44         Online newspaper       44 |

### Quick Guide

| Check your reference list                         | 92     |
|---------------------------------------------------|--------|
| Citing and referencing figures and tab            | oles95 |
| Citing multiple authors                           | 93     |
| Referencing multiple authors                      | 94     |
| Quotations                                        | 10     |
| Long                                              | 12     |
| Page numbers                                      | 84     |
| Paragraph numbers                                 | 84     |
| Short                                             | 11     |
| Steps                                             | 10     |
| Reference list                                    | 19, 92 |
| Authors' names                                    | 27     |
| Books                                             | 20     |
| Captialisation and italics                        | 27     |
| Document on the web                               | 25     |
| Journal article without a DOI                     | 23     |
| Journal articles with a DOI                       | 22     |
| Legal case                                        | 24     |
| Long URL                                          | 26     |
| Publication details                               | 26     |
| Webpage                                           | 25     |
| Reports                                           | 46     |
| Government, with individual authors               | 47     |
| Hard copy                                         | 46     |
| Online Government, with corporate                 | 47     |
| author<br>Online with individual authors          |        |
| Onthe with matviaual authors                      | 40     |
| Specialised sources                               |        |
| Artistic work                                     |        |
| Audio podcast episode                             |        |
| Audiobook                                         |        |
| Blog                                              |        |
| Book review                                       |        |
| Brochure                                          |        |
| Data cube                                         |        |
| Data set                                          | 65     |
| Dictionary (Hard copy)                            |        |
|                                                   |        |
| Dictionary (online)<br>Encyclopaedia (Hard copy - |        |

| Encyclopaedia (Online)66, 67                                        |
|---------------------------------------------------------------------|
| Facebook post or page67                                             |
| Film or movie 67                                                    |
| Forum post (not Moodle)68                                           |
| Historical source on the web                                        |
| Images                                                              |
| JBI Evidence summary                                                |
| JBI Recommended practice                                            |
| <i>Map</i>                                                          |
| <i>Mobile App</i> 71                                                |
| Musical score71                                                     |
| Painting                                                            |
| Pamphlet71                                                          |
| Photographs63                                                       |
| PowerPoint (not in Moodle)72                                        |
| Radio transcript from a webpage                                     |
| Shakespeare72                                                       |
| Software packages72                                                 |
| Song73                                                              |
| Tables and figures73                                                |
| <i>TED talk</i> 74                                                  |
| Television advertisement                                            |
| Television episode or webisode                                      |
| Television transcript75                                             |
| Traditional Knowledge or Oral<br>Traditions of Indigenous Peoples75 |
| <i>Twitter</i> 76                                                   |
| Unpublished manuscript76                                            |
| Wiki 77                                                             |
| YouTube—with creator's name77                                       |
| Styles of citation in-text7                                         |
| Author prominent7                                                   |
| Information prominent7                                              |
| Summarising8                                                        |
| <i>Rules</i> 9                                                      |
| <i>Steps</i>                                                        |
| Symbols                                                             |
| Symposium contribution                                              |
| Systematic review                                                   |

| Cochrane Database of Systematic                                  | 40  |
|------------------------------------------------------------------|-----|
| Reviews                                                          |     |
| JBI Database of Systematic Reviews and<br>Implementation Reports |     |
| JBI Library of Systematic Reviews                                |     |
| Tables and figures                                               | 15  |
| Citing and referencing                                           | 95  |
| Figures17,                                                       | 18  |
| Photograph                                                       | 63  |
| <i>Tables</i> 15,                                                | 16  |
| Turnitin                                                         | 30  |
| University-provided electronic and multimedia study materials    | .60 |
| Discussion board message posted to                               |     |
| Moodle                                                           | 61  |

| Echo360 presentation or video on  |                 |
|-----------------------------------|-----------------|
| Moodle                            | 61              |
| Lecture notes available on CQUniv | -               |
| e-Units (Moodle)                  | 60              |
| Personal communication            | 61, 71          |
| PowerPoint presentation on Moodle | e 60            |
| Source in study guide             |                 |
| Secondary source                  |                 |
| Unit notes on Moodle              | 60              |
| Webpage or standalone documen     | <b>t</b> 25, 50 |
| Document on the web               | 50              |
| No date                           | 51              |
| Page numbers                      | 51              |
| Paragraph numbers                 | 51              |